République Algérienne Démocratique et Populaire Ministère de l'Enseignement Supérieur Et de La Recherche Scientifique

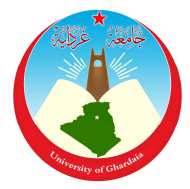

Université de Ghardaïa

N° d'ordre :

N° de série :

 $\overline{\phantom{0}}$ 

Faculté des Sciences et Technologies Département des Sciences et Technologies

## **Projet de fin d'étude présenté en vue de l'obtention du diplôme de LICENCE**

**Domaine :** Sciences et Technologies **Filière :** Génie Electrique **Spécialité :** Maintenance en Instrumentation Industrielle

## **Thème**

## **Reglage de Vitesse d'un Moteur à Courant Continu en Utilisant les Correcteurs Classiques (PID)**

**Par :**

**KHIAT Nacer**

**Jury :**

**M. DJELLOULI Tahar** Maître Assistant A Univ. Ghardaïa **Encadreur**

**M. ……………………….** Maître Assistant A Univ. Ghardaïa **Examinateur**

**M. ……………………….** Maître Assistant A Univ. Ghardaïa **Co- Encadreur**

## **Année universitaire 2012/2013**

[Create PDF](http://www.novapdf.com) files without this message by purchasing novaPDF printer ([http://www.novapdf.com\)](http://www.novapdf.com)

#### **Remerciements**

Au terme de notre travail, on tient à remercier Mr. **DJELLOULL Taha** d'avoir proposé ce thème et de nous avoir suivi durant ce modeste travail. Ainsi qu'à tous les professeurs qui nous ont enseignés durant notre formation universitaire.

On remercie également nos parents pour leur soutient moral et financier durant nos études. A tous nos collègues, amis, et tous ceux qui nous ont aidé et soutenu de prés ou de loin.

KHIAT Nacer

#### **Résumé**

L'application de la commande PID (Proportionnelle-Intégrale-Dérivée) est très répondue dans les systèmes industriels et automatiques, l'un des critères d'efficacité d'un PID est sa robustesse face aux changements. Elle permet d'effectuer une régulation des paramètres physiques (vitesse, position, température… etc.) des systèmes en boucle fermée, c'est à dire un système capable d'atteindre et de maintenir une certaine consigne en utilisant une mesure, dont il reste à déterminer la fonction permettant de corriger la commande en fonction de la consigne initiale et de l'erreur mesurée. Dans notre cas, le système étudié est un moteur à courant continu dont le but est d'annuler l'erreur statique, diminuer le dépassement, le temps de monté et le temps de réponse afin d'obtenir une réponse adéquate du procédé et de la régulation. L'objectif est d'obtenir un système précis, rapide, stable et robuste. Le réglage des paramètres de la commande PID est basé sur la deuxième méthode de Ziegler-Nichols.

**Mots clés:** PID; moteur ; courant continu; reglage; vitesse;

#### **خلاصة**

استعمالات المعدل (Dérivée-Intégrale-Proportionnelle (PID واسعة في مجال الصناعة والآلیة، وأحد أھم فعالیة المعدل PID ھي صلابتھ اتجاه المتغیرات، ویمكن استعمالھ في تعدیل معاییر فیزیائیة (السرعة، الموضع، درجة الحرارة...) لأنظمة بالتغذیة الراجعة، بمعنى نظام قادر على بلوغ المطلوب والمحافظة على التعلیمات اثناء الأداء وبدون أخطاء القیاس،وفي حالة بحثنا، النظام المدروس ھو محرك كھربائي بالتیار المستمر وھدفنا تقلیل: الأخطاء، الاستجابة المفرطة و مدتھا، أي الوصول الى نظام دقیق، سریع، مستقر ومتوازن. واعتمدنا في تعدیل معاییر الـ PID على الطریقة الثانیة لـ: -Ziegler .Nichols

**الكلمات المفتاحیة:** PID، محرك، تیار مستمر، تعدیل، سرعة.

#### **Abstract**

The use of PID controller (Proportional-Integral-Derivative) is widespread in the industrial systems, one of criterion efficiency of PID is the robustness against changes of parameters variations. It allows for a regulation of physical parameters (speed, position, temperature ...) in closed loop. Let a system to be capable to achieve and maintain a certain desired set point using a measure, which remains to determine the function which permit to correct the order according to the initial set point and the measured error. In our case, the system is a DC motor where the aim is to cancel the steady-state error, reduce the overshoot, rise time and settling time for obtaining an adequate response of the process and regulation. The objective is to get systems which is precise, fast, stable and robust. tuning parameters of the PID controller is based on the second method of Ziegler-Nichols.

**Key words:** PID; motor; DC; speed; tuning.

## Sommaire

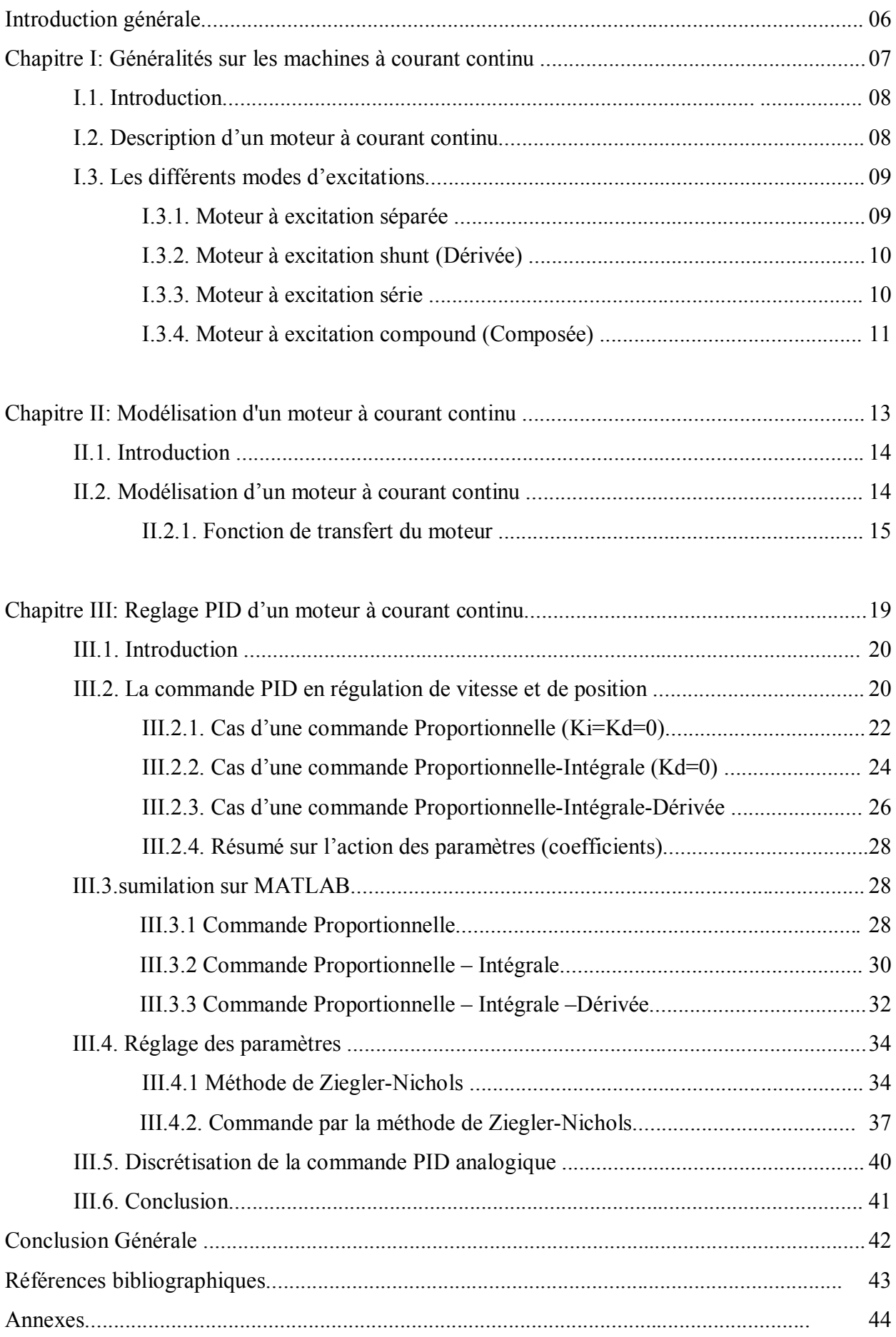

#### **Introduction générale**

Dans la plupart des processus industriels, en particulier les moteurs électriques, il est indispensable de maîtriser certains paramètres physiques (vitesse, position,...etc.), il est donc très souvent nécessaire d'avoir recours à une commande. Le régulateur PID (Proportionnelle-Intégrale-Dérivée) est une méthode qui a fait ses preuves et qui donne de bons résultats, grâce à l'action proportionnelle qui améliore la rapidité, l'intégrale pour la précision, et la dérivée pour la stabilité.

L'objectif de notre travail est d'implémenter un réglage PID pour un moteur à courant continu. La modélisation de du système (moteur MCC) et son régulateur est programmée sous l'environnement MATLAB.

Notre projet comporte trios chapitres, dont le premier ets consacré à des les généralités sur les machines à courant continu, le seconde sur la modélisation du moteur à courant continu, et le dernier sur le reglage PID d'un moteur à courant continu.

Chapitre I

# Généralités sur les machines à courant continu

[Create PDF](http://www.novapdf.com) files without this message by purchasing novaPDF printer ([http://www.novapdf.com\)](http://www.novapdf.com)

#### **I.1. Introduction**

L'évolution des technologies conduit à utiliser des machines nécessitant des vitesses de rotation précises et variables pour l'entraînement d'engins industriels, systèmes robotique...etc. Dans notre étude, on s'intéresse aux moteurs à courant continu, car ils offrent une introduction facile au fonctionnement de ses homologues, en donnant des repères clairs. Les moteurs à courant continu ont été pendant longtemps les seuls aptes à la vitesse variable à large bande passante, comme dans le domaine robotique. Ils ont donc fait l'objet de nombreuses améliorations, et beaucoup de produits commercialisés aujourd'hui.[1]

#### **I.2. Description d'un moteur à courant continu**

Un moteur à courant continu est une machine électrique. Il s'agit d'un convertisseur électromécanique permettant la conversion bidirectionnelle d'énergie entre une installation électrique parcourue par un courant continu et un dispositif mécanique, d'où l'énergie électrique est transformée en énergie mécanique. Un moteur électrique à courant continu est constitué:

- D'un stator qui est à l'origine de la circulation d'un flux magnétique longitudinal fixe créé soit par des enroulements statoriques (bobinage) soit par des aimants permanents à l'arrière du stator, se trouve la partie porte balais et les balais assurant les contacts électriques avec le rotor. Il est aussi appelé inducteur.
- D'un rotor bobiné relié à un collecteur rotatif inversant la polarité dans chaque enroulement rotorique au moins une fois par tour de façon à faire circuler un flux magnétique transversal en quadrature avec le flux statorique. Les enroulements rotoriques sont aussi appelés enroulements d'induits, ou communément induit<sup>[1]</sup>

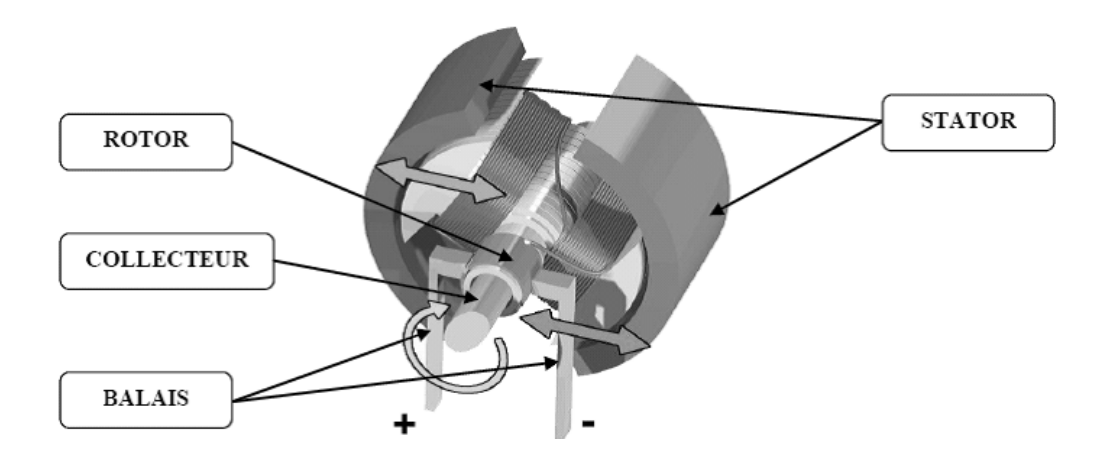

Figure. I.1 : Schéma d'un moteur à courant continu

8

[Create PDF](http://www.novapdf.com) files without this message by purchasing novaPDF printer ([http://www.novapdf.com\)](http://www.novapdf.com)

#### **I.4. Les différents modes d'excitations**

Les moteurs à courant continu se différencient par la manière dont on fournit le courant d'excitation. Les différents cas possibles sont: [1]

#### **I.4.1. Moteur à excitation séparée**

Ce mode d'excitation nécessite deux sources d'alimentations distinctes. L'alimentation de l'enroulement inducteur est prise sur une source indépendante de la source principale. On change le sens de rotation en permutant les bornes de l'induit ou de l'inducteur. Le circuit électrique est représenté par la suivante : [1]

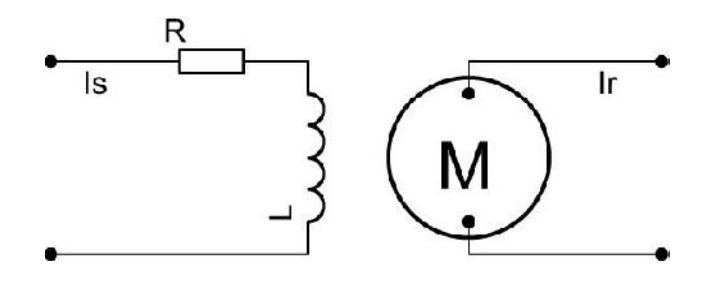

Figure. I.2 : Modélisation électrique d'un Moteur à excitation séparée

#### Domaine d'application :

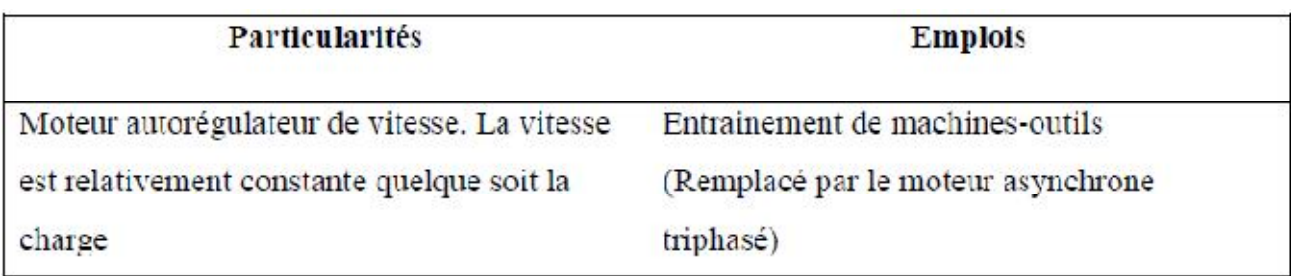

Tableau I.1 Domaine d'application d'un Moteur à excitation séparée

#### **I.4.2. Moteur à excitation shunt (Dérivée)**

L'enroulement d'excitation est connecté en parallèle sur l'alimentation du moteur, il possède les mêmes propriétés que le moteur à excitation séparée du fait que, dans les deux cas, l'inducteur constitue un circuit extérieur à celui de l'induit. Le circuit électrique est représenté par la suivante[1]

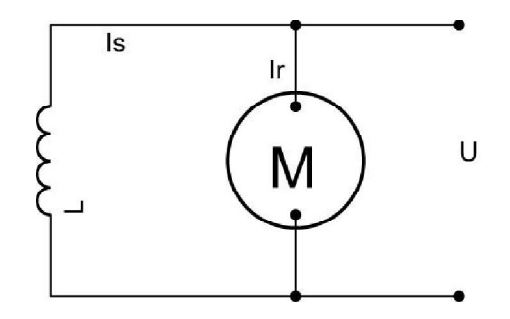

Figure. I.3 : Modélisation électrique d'un Moteur à excitation shunt

Domaine d'application :

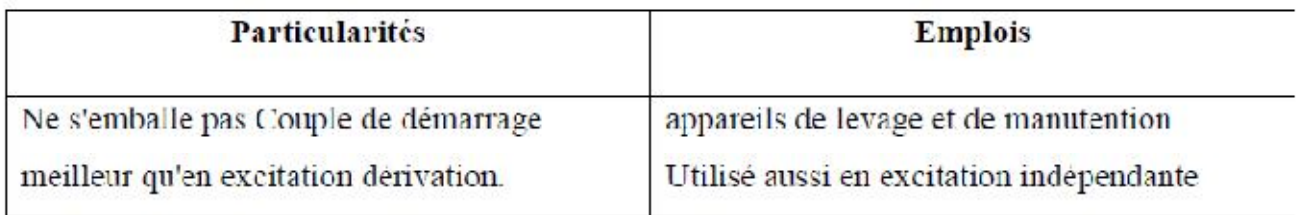

Tableau I.2 Domaine d'application d'un Moteur à excitation shunt (Dérivée)

#### **I.4.3. Moteur à excitation série**

Le circuit d'excitation est placé avec l'induit du moteur. Sa particularité est d'avoir un inducteur qui est traversé par le même courant, l'inducteur possède donc une résistance plus faible que celle des autres types de machines. L'inducteur est en série avec l'induit : une seule source d'alimentation suffit. On change le sens de rotation en permutant les connexions de l'induit et de l'inducteur. Le circuit électrique est représenté par la suivante [1]

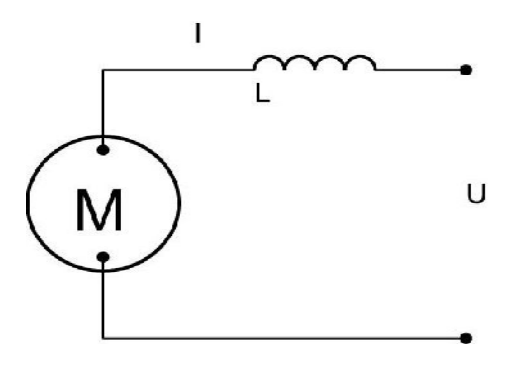

Figure. I.4 : Modélisation électrique d'un Moteur à excitation série

Domaine d'application :

| <b>Particularités</b>                                                                                                    | <b>Emplois</b>                                           |  |
|----------------------------------------------------------------------------------------------------|----------------------------------------------------------|--|
| Moteur autorégulateur de puissance. Possède<br>un très grand couple de démarrage mais<br>risque l'emballement à vide. La vitesse<br>décroit quand la charge augmente. | le moteur qui convie le mieux en traction<br>électrique. |  |

Tableau I.3 Domaine d'application d'un Moteur à excitation série

### **I.4.4. Moteur à excitation compound (Composée)**

C'est une combinaison des excitations Shunt et Série, on peut réaliser un compound-age additif (Si les flux des deux enroulements s'additionnent) ou soustractif (dans le cas contraire). [1]

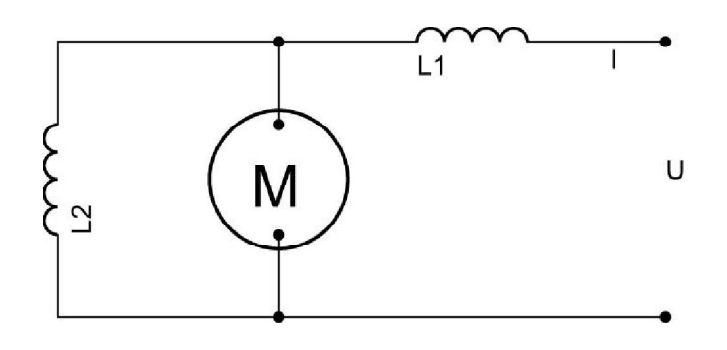

Figure. I.5 : Modélisation électrique d'un Moteur à excitation compound

11

[Create PDF](http://www.novapdf.com) files without this message by purchasing novaPDF printer ([http://www.novapdf.com\)](http://www.novapdf.com)

#### Domaine d'application :

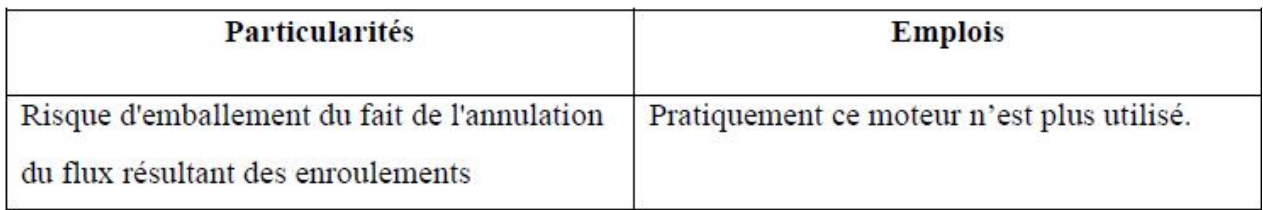

Tableau I.3 Domaine d'application d'un Moteur à excitation compound

12

ı

 $\overline{\mathcal{A}}$ 

Chapitre II

# Modélisation d'un moteur à courant continu

[Create PDF](http://www.novapdf.com) files without this message by purchasing novaPDF printer ([http://www.novapdf.com\)](http://www.novapdf.com)

#### **II.1. Introduction**

La machine à courant continu peut être modélisée par le biais d'équations électrique, électromécanique et mécanique.

Ces trois groupes d'équations nous permettrons de mieux appréhender la machine à courant continu dans son fonctionnement réel.

Du coté électrique nous pouvons dire que la machine à courant continu se définit par un circuit d'induit et un circuit inducteur ; l'induit de la MCC peut être vu comme une résistance a R et une inductance à L en série avec une source de tension commandée m e t proportionnelle à la vitesse! $(t)$ .

Du coté mécanique, nous représentons la machine à courant continu par l'inertie de l'induit augmentée de celui de la charge entraînée. [2]

#### **II.2. Modélisation d'un moteur à courant continu**

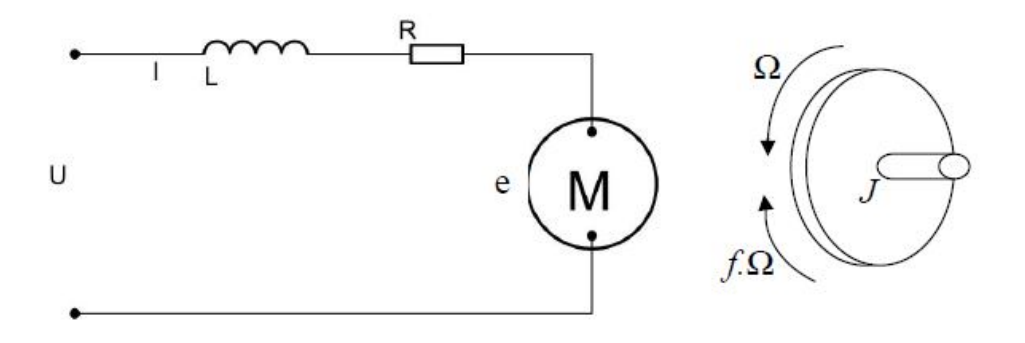

Figure. II.1 : Schéma équivalent d'un moteur à courant continu

Selon le schéma de la (figure. II.1)**,** un moteur électrique à courant continu est régit par les équations physiques découlant de ses caractéristiques électriques, mécaniques et magnétiques.

D'après la loi de Newton, combiné à des lois de Kirchhoff, On peut écrire les équations différentielles de premiers ordres suivantes :

$$
u(t) = Ri(t) + L\frac{di(t)}{dt} + e(t)
$$
\n(1)

$$
e(t) = K_e \Omega(t) \tag{2}
$$

D' après le principe fondamental de la dynamique on a :

$$
J\frac{d\Omega}{dt} = C_u - C_r \tag{3}
$$

$$
C_u = K_c i(t) - C_p \tag{4}
$$

$$
C_r = f\Omega(t) \tag{5}
$$

- u(t) : Tension appliquée au moteur
- e(t) : Force contre électromotrice
- i(t) : Intensité traversant le moteur
- $\Omega(t)$ : Vitesse de rotation du rotor
- Cu : Couple moteur généré
- Cr : Couple résistant
- f : Coefficient de frottement visqueux
- J : Moment d'inertie de l'axe du rotor
- Ke : Constante de vitesse Kc : Constante de couple
- Cp : Couple de pertes

### **II.2.1. Fonction de transfert du moteur**

On passe à Laplace

ſ

$$
Ri(p) + Li(p) + E = U(p) \tag{6}
$$

$$
E = K_e \Omega(p) \tag{7}
$$

$$
Jp\Omega(p) = C_u - C_r \tag{8}
$$

 $(0)$ 

En combinant (6) et (7) on obtient :

$$
U(p) = Ri(p) + Lpi(p) + K_e \Omega(p) \tag{9}
$$

En modifiant (9) on a :

$$
Jp\Omega(p) = K_c i(p) - C_p - f\Omega(p)
$$
\n(10)

On en déduit l'expression de  $\Omega(p)$ :

$$
\Omega(p) = \frac{K_c i(p) - C_p}{f + Jp} \tag{11}
$$

On peut en sortir l'expression de i(p) :

$$
I(p) = \frac{f + Jp}{K_c} \left( \Omega(p) + \frac{C_p}{f + Jp} \right)
$$
\n(12)

On l'injecte à présent dans (5)

$$
U(p) = \Omega(p) \left( \frac{(R+Lp)(f+fp)}{K_c} + K_e \right) + \frac{R+Lp}{f+f p} C_p \tag{13}
$$

On suppose que le moment du coupe de pertes (qui est vu comme une perturbation) est négligeable devant le moment du couple électromagnétique (Kci(t)) on peut alors prend Cp nul pour simplifier le système.

On a donc :

$$
U(p) = \Omega(p) \left( \frac{(R + Lp)(f + fp)}{K_c} + K_e \right)
$$
\n(14)

La fonction de transfert cherchée H(p) est entre la tension entrant dans le moteur U(p) et la vitesse de sortie Ω(p), les valeurs numériques sont données dans le tableau suivant

$$
H(p) = \frac{\Omega(p)}{U(p)} = \frac{K_c}{(R + Lp)(f + fp) + K_cK_e}
$$
 (15)

Les valeurs numériques du MCC choisi (**Maxon : Référence F2260/813)** données par le constructeur (Tableau. I.1).

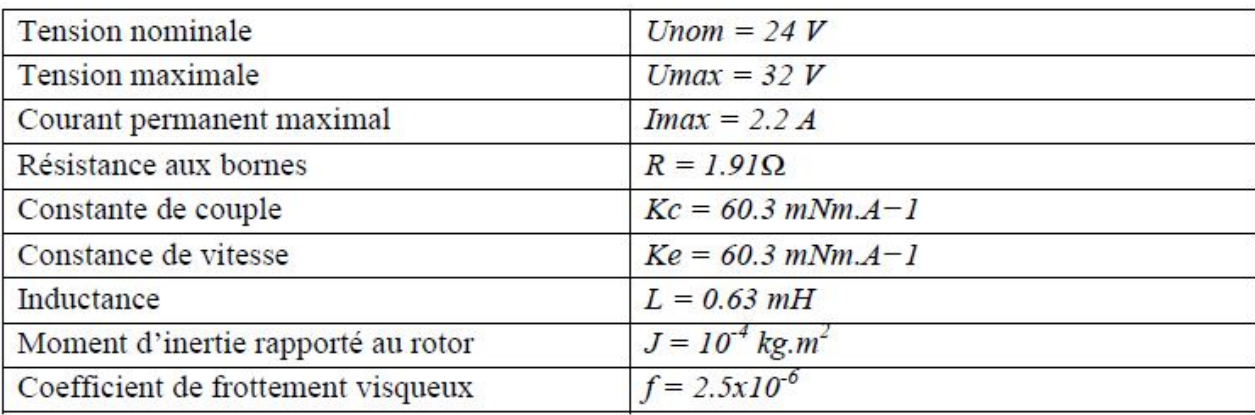

Tableau. I.1 : Valeurs numériques d'un moteur à courant continu

On peut établir le modèle mathématique de la réponse en vitesse du moteur électrique qui est donné par la figure suivante (figure.II.2):

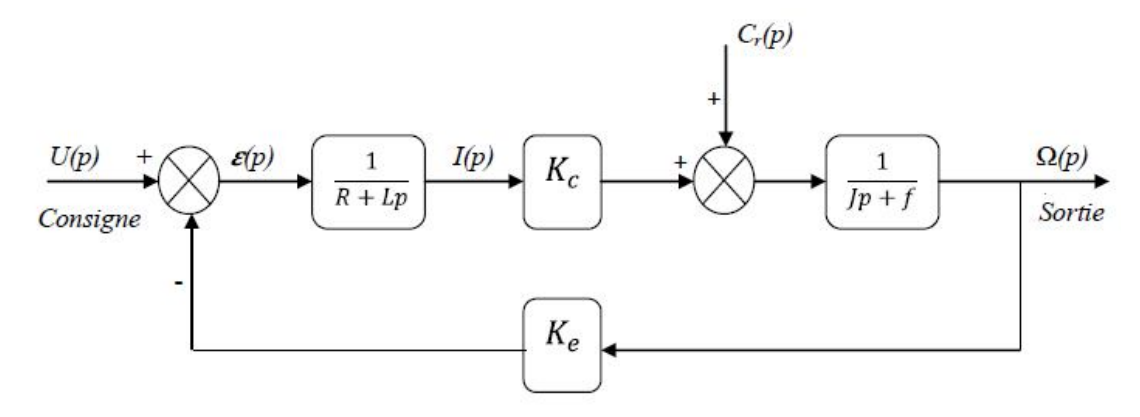

Figure. II.2 : Schéma bloc du Modèle de moteur électrique en vitesse

17

[Create PDF](http://www.novapdf.com) files without this message by purchasing novaPDF printer ([http://www.novapdf.com\)](http://www.novapdf.com)

D'après l'équation (15), le système modélisé soit du second ordre, lorsque l'inductance interne est négligeable devant la résistance interne (ce qui est généralement le cas) il s'apparente à un système du premier ordre. On observe bie que le moteur change de vitesse de rotation pour chaque valeur de la tension d'entrée, d'où la vitesse de rotation est proportionnelle à la tension d'entrée. [2]

ſ

Chapitre III

# Reglage PID d'un moteur à courant continu

[Create PDF](http://www.novapdf.com) files without this message by purchasing novaPDF printer ([http://www.novapdf.com\)](http://www.novapdf.com)

#### **III.1. Introduction**

La commande PID est dite aussi (correcteur, régulateur, contrôleur), se compose de trois termes P, I et D, d'où le 'P' correspond au terme proportionnel, 'I' pour terme intégral et 'D' pour le terme dérivé de la commande. Les régulateurs PID sont probablement les plus largement utilisés dans le contrôle industriel. Même les plus complexes systèmes de contrôle industriel peut comporter un réseau de contrôle dont le principal élément de contrôle est un module de contrôle PID.

Le régulateur PID est une simple implémentation de retour d'information (Feedback). Il a la capacité d'éliminer la compensation de l'état d'équilibre grâce à l'action intégrale, et il peut anticiper le futur grâce à une action dérivée,

Ce chapitre a pour but, d'implémenter la commande PID classique pour un moteur à courant continu à excitation séparée, pour un seul objectif est d'annuler l'erreur statique, diminuer le dépassement, diminuer le temps de réponse et le temps de monté afin d'obtenir une réponse adéquate du procédé et de la régulation et d'avoir un système précis, rapide, stable et robuste. Le réglage des coefficients (paramètres) de la commande PID est basé sur la méthode empirique de « Ziegler & Nichols ».

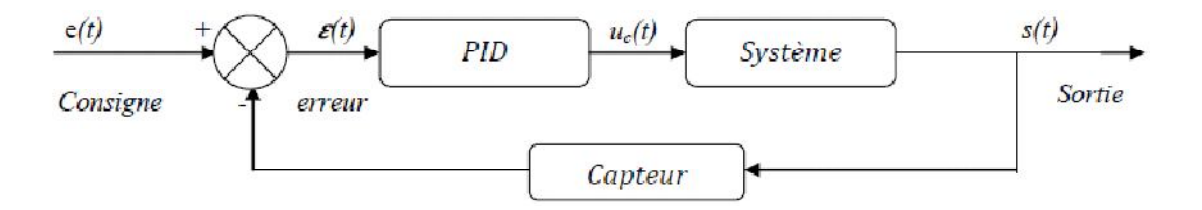

Figure. III.1 : Schéma bloc d'un système avec correcteur (Boucle fermée)

#### **III.2. La commande PID en régulation de vitesse**

La commande proportionnel-intégral-dérivé (PID) est insérée dans la chaine directe de l'asservissement, en série avec le processus, comme indiqué dans la (Figure.III.1). Ce régulateur

 $20$ 

[Create PDF](http://www.novapdf.com) files without this message by purchasing novaPDF printer ([http://www.novapdf.com\)](http://www.novapdf.com)

élabore à partir du signal d'erreur (t) une commande uc(t) en fonction de trois actions proportionnelle, intégrale, dérivée.

$$
U_c(t) = K_P \varepsilon(t) + \frac{1}{T_i} \int_0^t \varepsilon(t) dt + T_d \frac{d\varepsilon(t)}{dt}
$$
 (1)

$$
=K_{F}\varepsilon(t)+K_{i}\int_{0}^{t}\varepsilon(t)dt+K_{a}\frac{d\varepsilon(t)}{dt}
$$
\n(2)

$$
U_c(p) = K_p \varepsilon(p) + K_i \frac{d\varepsilon(p)}{p} + K_d \varepsilon(p)p \tag{3}
$$

Kp**:** gain d'action proportionnelle.

Ki=1/Ti **:** gain d'action intégrale.

Kd=Td **:** gain d'action dérivée.

Ti : constante de temps, dite temps d'action intégrale.

Td : constante de temps, dite temps d'action dérivée.

Le régulateur PID est donc conçu dans le domaine temporel comme la somme des trois actions. On obtient alors un asservissement composée d'un terme proportionnel, un terme intégral et un terme dérivé, mises en parallèle, on parle d'asservissement PID : [2]

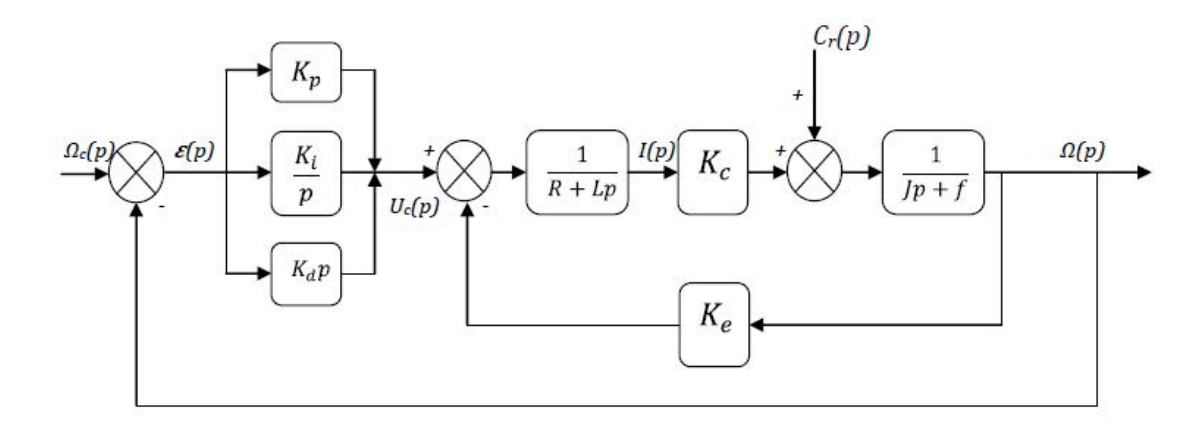

Figure. III.2: Schéma bloc du correcteur PID en régulation de vitesse

Dans les modélisations qui suivent, posons comme références : Ωc=200 rad/s qui correspond à 12 volts d'alimentation pour la vitesse de rotation et θc=90° pour la position angulaire.

#### **III.2.1. Cas d'une commande Proportionnelle (Ki=Kd=0)**

La commande de type 'Proportionnelle' est la plus simple qui soit. Il s'agit d'appliquer une correction proportionnelle à l'erreur corrigeant de manière instantanée, c'est-à-dire, lorsque le signal de commande est proportionnel au signal d'erreur: [2]

$$
u_c(t) = K_P \varepsilon(t) \stackrel{TL}{\rightarrow} U_c(p) = K_P \varepsilon(p) \tag{4}
$$

Son rôle est d'amplifier l'erreur pour que le système réagisse plus vivement, comme si l'erreur était plus grande qu'elle ne l'est en réalité.

Il permet de vaincre les grandes inerties du système et diminue le temps de montée en

donnant de la puissance au moteur (plus l'erreur est grande, plus on donne de puissance au moteur). Lorsque l'on augmente le gain 'Kp', le système réagit plus vite et l'erreur statique s'en trouve améliorée, mais en contrepartie le système perd la stabilité. Le dépassement se fait de plus en plus grand, et le système peut même diverger dans le cas d'un 'Kp' démesuré, [1]

Dans la figure suivante, il sera présenté le graphe d'une régulation en vitesse (Figure.III.5**)**  pour les différentes valeurs du gain 'Kp ', en fixant Ki=Kd=0 :

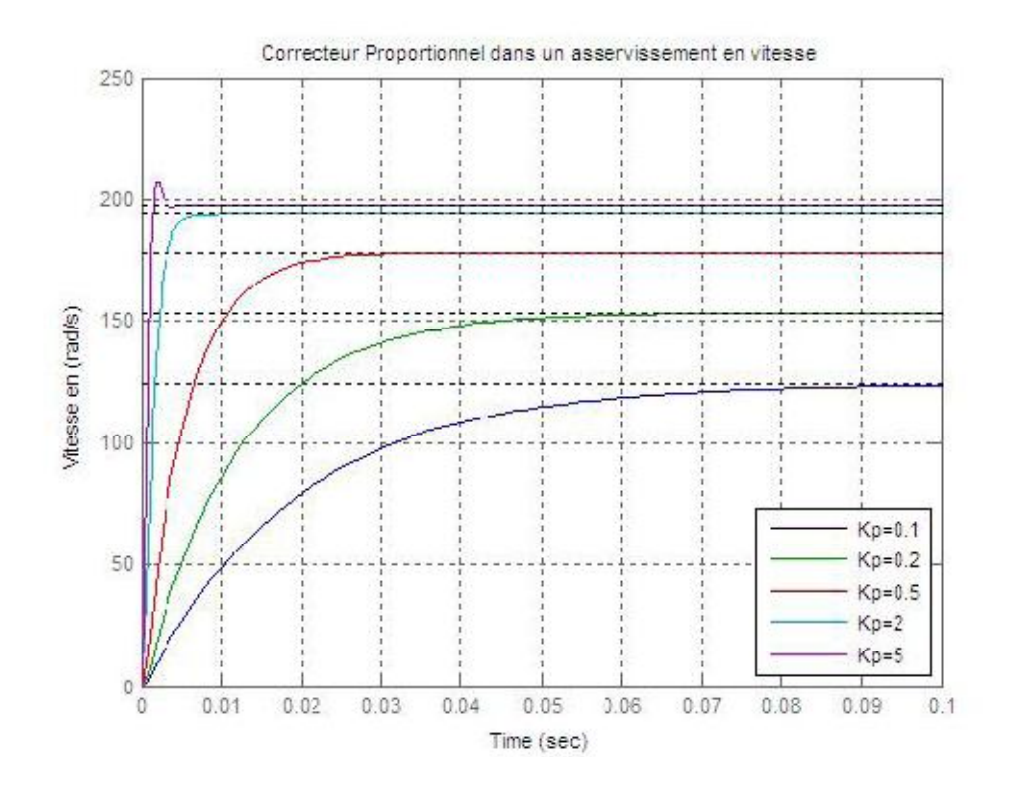

Figure. III.3 : Modélisation sous Matlab du correcteur P en régulation de vitesse

#### **III.2.1.1. Effets du correcteur proportionnel[1]**

- Diminution du temps de montée.
- Diminution de l'erreur statique.
- Augmentation du temps de stabilisation.
- Augmentation du dépassement.

#### **III.2.1.2. Schéma électronique du «correcteur proportionnel» [1]**

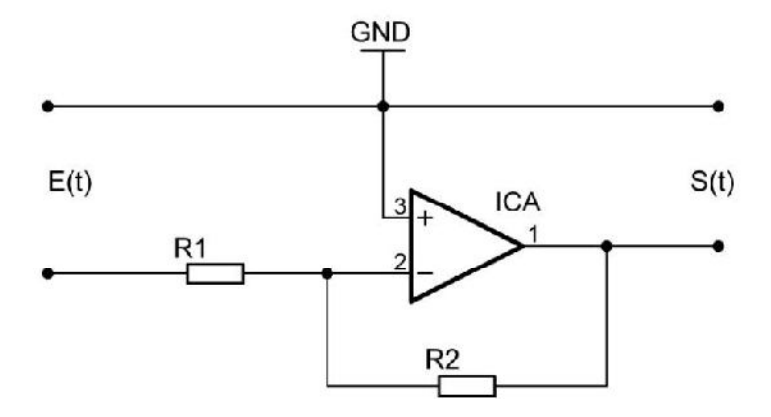

Figure. III.4: Schéma électronique du correcteur proportionnel

$$
G(p) = \frac{S(p)}{E(p)} = -\frac{R_2}{R_1} = K_p \tag{5}
$$

#### **III.2.2. Cas d'une commande Proportionnelle-Intégrale (Kd=0)**

Le correcteur de type PI est une régulation de type P auquel on a ajouté un terme intégral, il élabore alors une commande qui peut être donnée par la relation suivante :

$$
U_c(t) = K_p \varepsilon(t) + \frac{1}{T_i} \int_0^t \varepsilon(t) dt \stackrel{TL}{\to} U_c(p) = K_p \varepsilon(p) + K_i \frac{d\varepsilon(p)}{p}
$$
(6)

Le terme intégral complète l'action proportionnelle puisqu'il permet de compenser l'erreur statique et d'augmenter la précision en régime permanent. L'idée est d'intégrer l'erreur depuis le début et d'ajouter cette erreur à la consigne, lorsque l'on se rapproche de la valeur demandée,

[Create PDF](http://www.novapdf.com) files without this message by purchasing novaPDF printer ([http://www.novapdf.com\)](http://www.novapdf.com)

l'erreur devient de plus en plus faible. Le terme proportionnel n'agit plus mais le terme intégral subsiste et reste stable, ce qui maintient le moteur à la valeur demandée. L'intégrale agissant comme un filtre sur le signal intégré, elle permet de diminuer l'impact des perturbations (bruit, parasites), et il en résulte alors un système plus stable. Malheureusement, un terme intégral trop important peut lui aussi entraîner un dépassement de la consigne, une stabilisation plus lente, voire même des oscillations divergentes, [1]

Dans la figure suivante, il sera présenté le graphe d'une régulation en vitesse (Figure.III.5**)**  pour les différentes valeurs du gain 'Ki ', en fixant Kp=1 et Kd=0: [1]

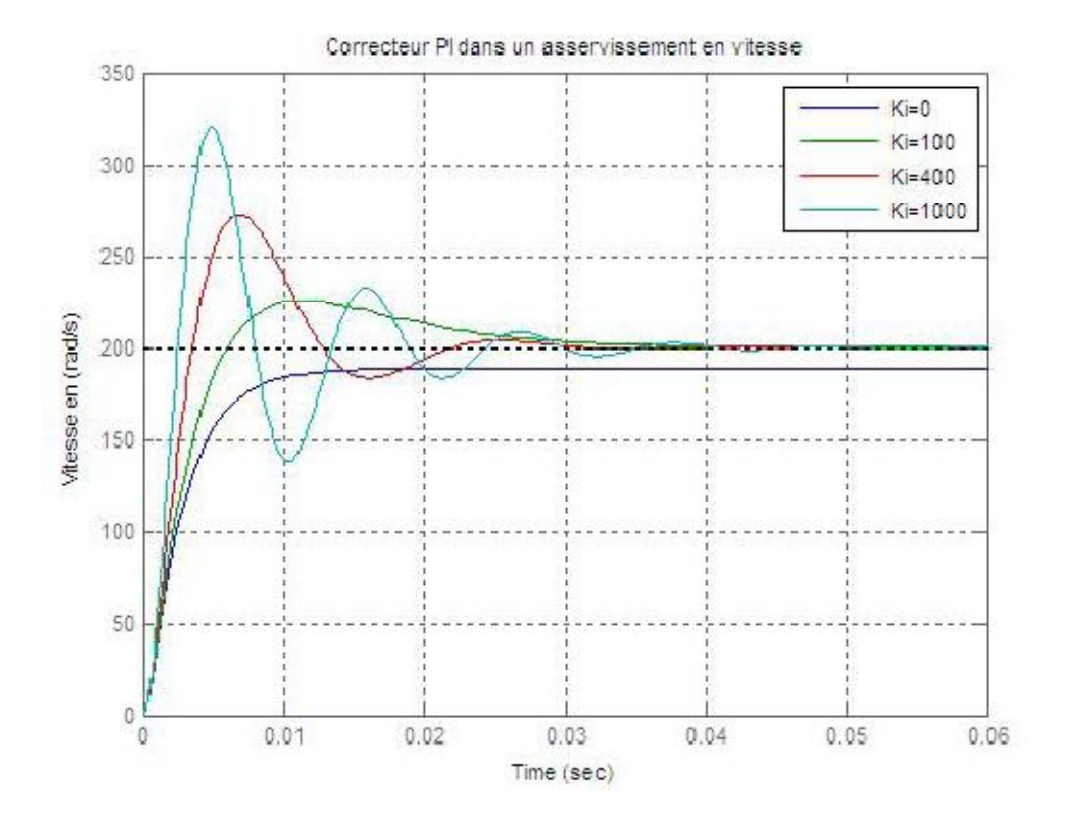

Figure. III.5 : Réponse de la vitesse par simulation sous Matlab du correcteur PI

On voit cette fois-ci que le terme intégral a bien fonctionné et que l'erreur statique est nulle. On constate aussi que plus le gain 'Ki' est grand, plus le système converge vite. En revanche, plus 'Ki' est grand, plus le système oscille et plus le dépassement est grand.

#### **III.2.2.1. Effets du correcteur proportionnel-Intégral**

Diminution du temps de montée.

- Elimination de l'erreur statique.
- Augmentation du temps de stabilisation.
- Augmentation du dépassement.

#### **III.2.2.2. Schéma électronique du «Correcteur Proportionnel-Intégral »**

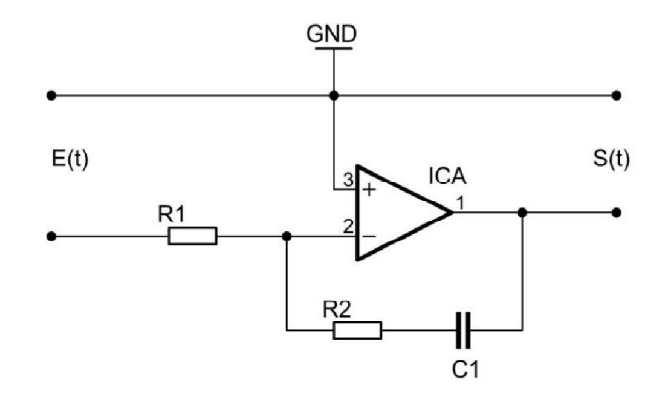

Figure. III.6 : Schéma électronique du correcteur proportionnel Intégral

$$
G(p) = \frac{S(p)}{E(p)} = -\frac{R_2 + \frac{1}{C_1 p}}{R_1} = -\frac{1 + R_2 C_1 p}{R_1 C_1 p} = -\frac{R_2}{R_1} (1 + \frac{1}{R_2 C_1 p})
$$
(7)

Avec  $\cdot$ 

Gain proportionnel :

$$
K_p = -\frac{R_2}{R_1} \tag{8}
$$

• Gain integral :

$$
K_i = \frac{1}{R_2 C_1} \tag{9}
$$

#### **III.2.3. Cas d'une commande Proportionnelle-Intégrale-Dérivée**

Les termes proportionnel et intégral peuvent amener un dépassement de la consigne et des oscillations dans des asservissements. Cela implique pour le moteur des inversions de polarité, ce qui est loin d'être idéal. Pour limiter ce phénomène indésirable, on introduit un troisième élément, le terme dérivé. Son action va dépendre du signe et de la vitesse de variation de l'erreur, et sera

[Create PDF](http://www.novapdf.com) files without this message by purchasing novaPDF printer ([http://www.novapdf.com\)](http://www.novapdf.com)

opposée à l'action proportionnelle. Elle devient prépondérante aux abords de la valeur demandée lorsque l'erreur devient faible, que l'action du terme proportionnel faiblit et que l'intégrale varie peu, elle freine alors le système, limitant le dépassement et diminuant le temps de stabilisation. [2]

L'action dérivée est surtout utilisée dans le cas de variables non bruitées, car la dérivation est très sensible au bruitage du signal, on diminuera donc son influence dans un asservissement de vitesse, pour lequel sa dérivée est une accélération. Donc dans un asservissement de vitesse seulement l'action P et I sont utilisées, en revanche le terme D peut être utilisé dans un seul cas ou le gain 'Kd' prend une valeur précise pour ne pas trop influencer sur le système. Ce problème est moins fréquent dans un asservissement de position, car la dérivée de la position est la vitesse. [2]

#### **III.2.3.1. Effets du correcteur proportionnel-Intégral-Dérivé**

- Diminution du temps de montée.
- Elimination de l'erreur statique.
- Diminution du temps de stabilisation.
- Diminution du dépassement.

#### **III.2.3.2. Schéma électronique du « Correcteur Proportionnel-Intégral-Dérivé»**

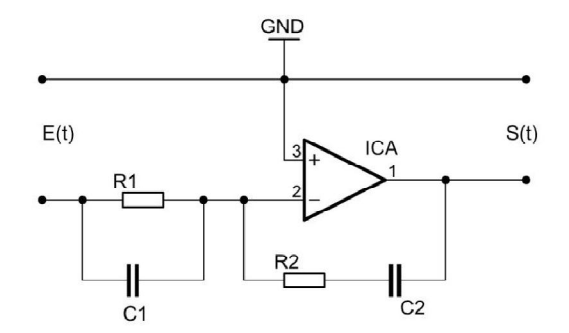

Figure. III.7 : Schéma électronique du correcteur proportionnel Intégral Dérivé

$$
G(p) = \frac{S(p)}{E(p)} = \frac{(1 + R_2 C_2 p) (1 + R_1 C_1 p)}{R_1 C_2 p} = \frac{R_2 C_2 + R_1 C_1}{R_1 C_2} + \frac{1}{R_1 C_2 p} + R_2 C_1 p \tag{10}
$$

Avec :

Gain proportionnel :

$$
K_p = \frac{R_2 C_2 + R_1 C_1}{R_1 C_2} \tag{11}
$$

Gain intégral :

$$
K_i = \frac{1}{R_1 c_2} \tag{12}
$$

Gain derive :

$$
K_d = R_2 C_1 \tag{13}
$$

#### **III.2.4. Résumé sur l'action des paramètres (coefficients)**

Apres avoir expliqué précédemment le rôle de chaque action, proportionnelle, intégrale et dérivé, on représente un résumé sur l'action des paramètres (coefficients) dans le (tableau. III.1) suivant :

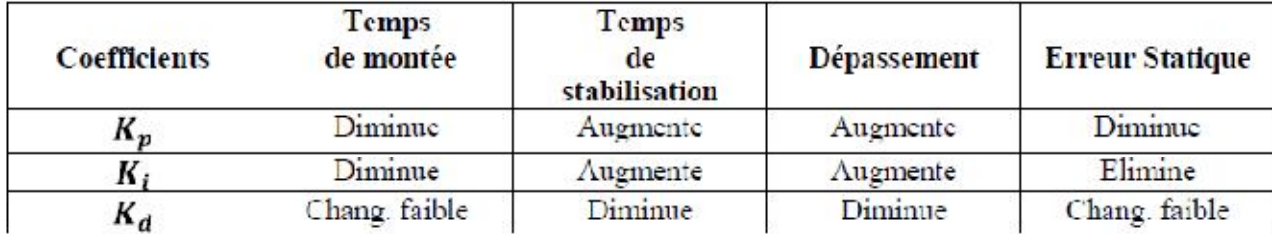

Tableau. III.1 : Récapitulatif des paramètres PID

#### **III.3.sumilation sur MATLAB:**

#### **III.3.1 Commande Proportionnelle:**

**Kp=5:**

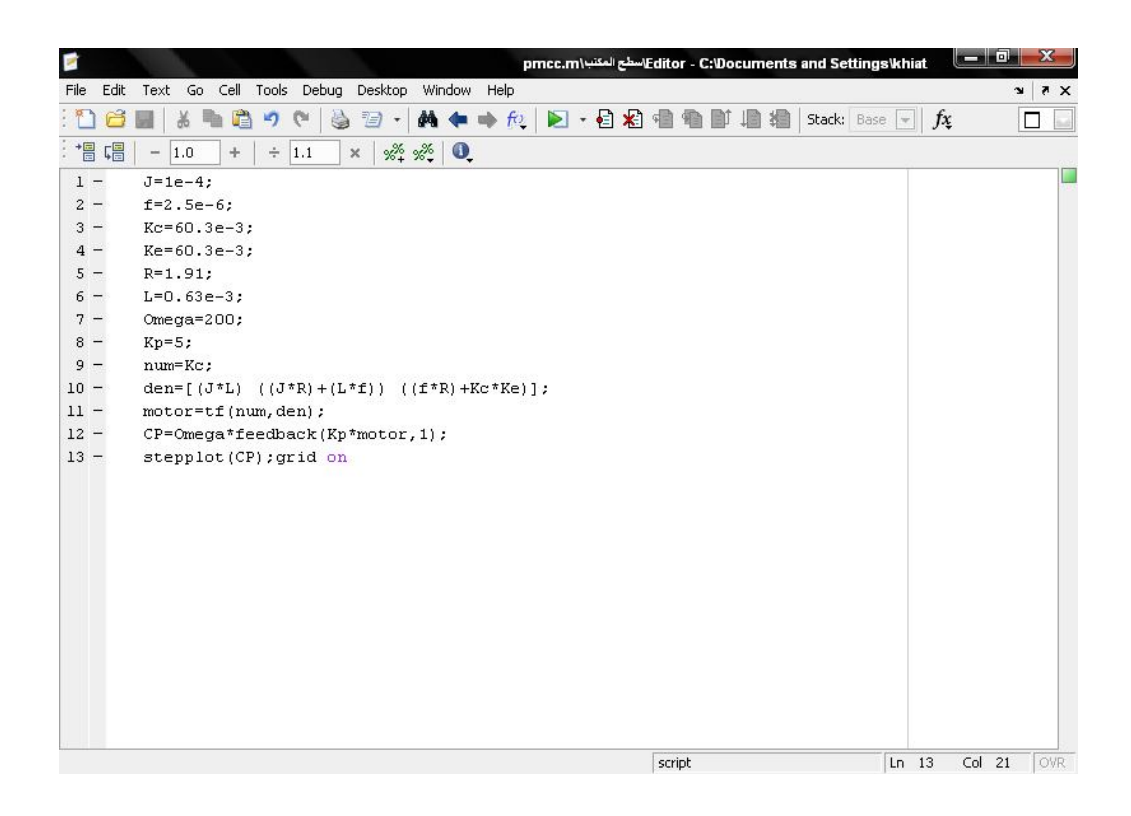

Figure. III.8 : Modélisation sous Matlab du correcteur P

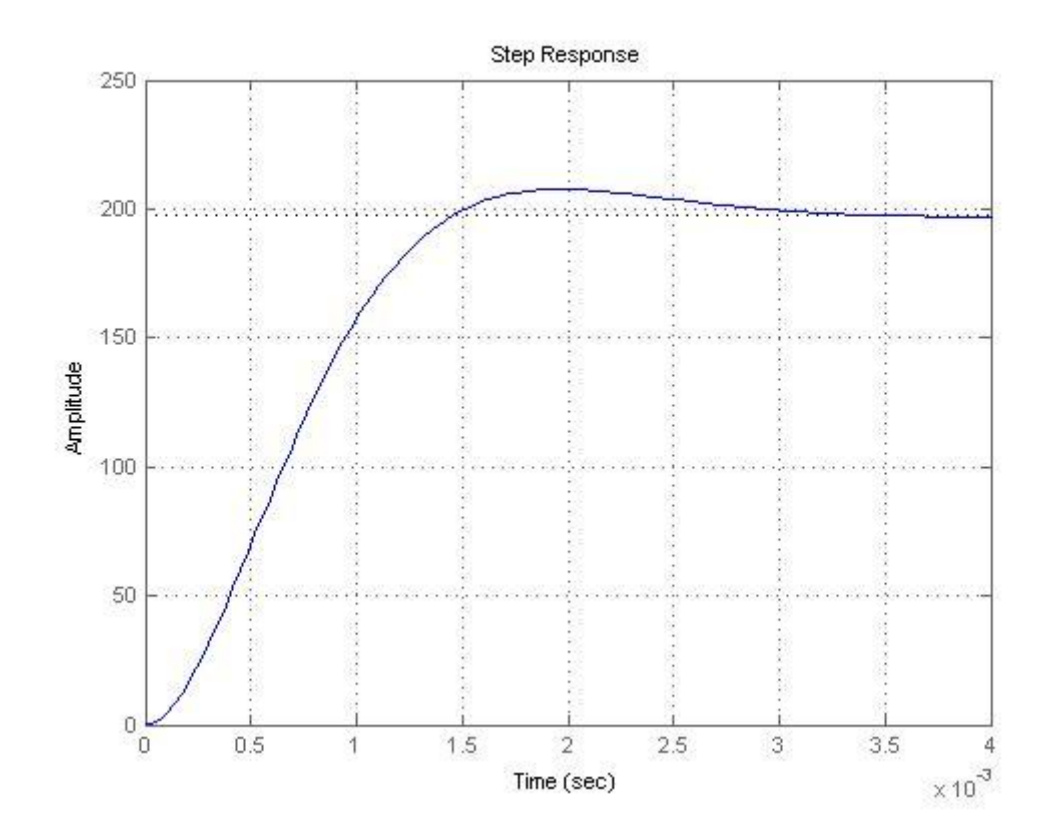

Figure. III.9:reponse de la Commande Proportionnelle poure Kp=5.

**Kp=0,1:**

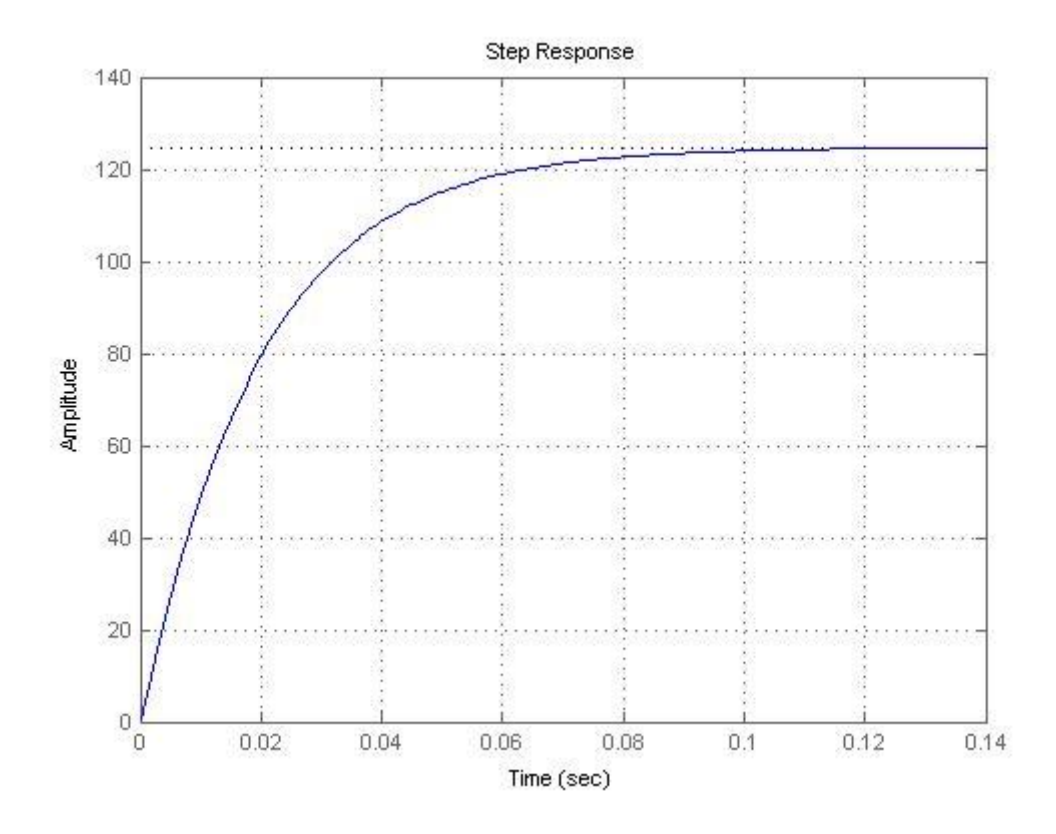

Figure. III.10:reponse de la Commande Proportionnelle poure Kp=0,1 .

#### **III.3.2 Commande Proportionnelle – Intégrale:**

en fixant Kp=1 Ki=o.

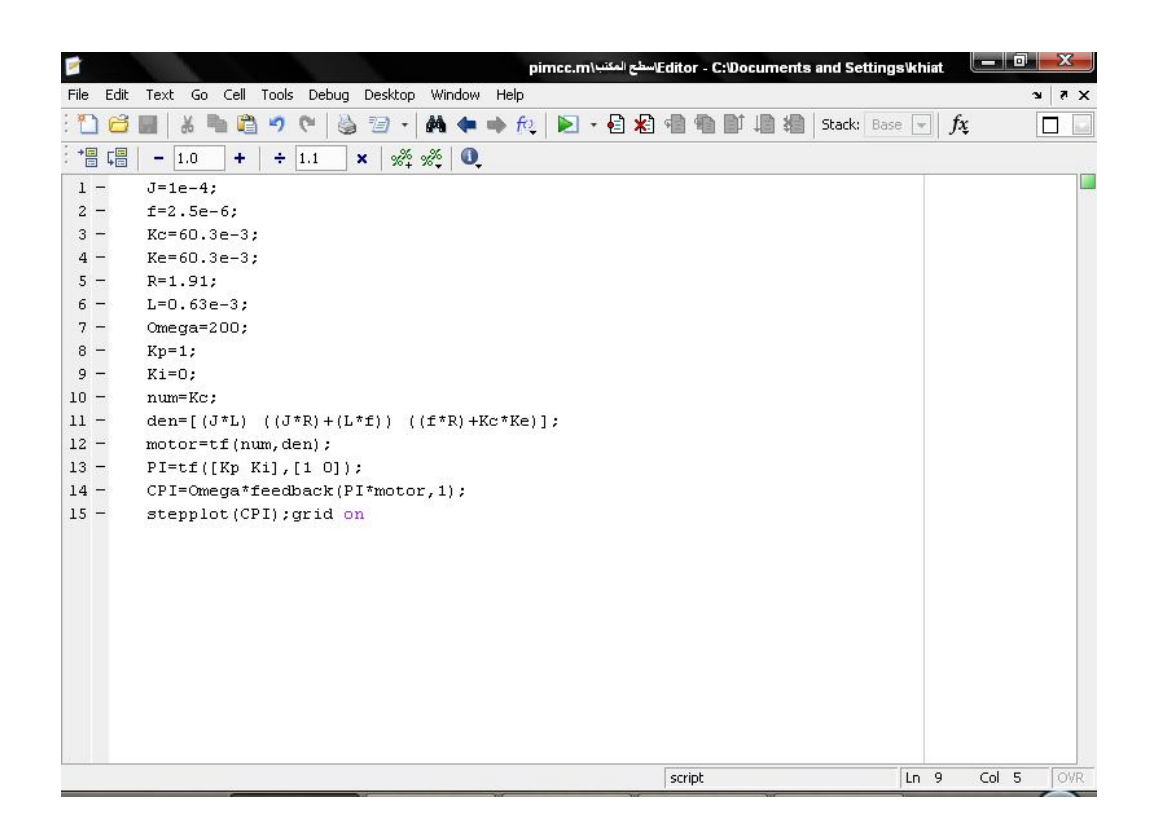

Figure. III.11 : Modélisation sous Matlab du correcteur PI

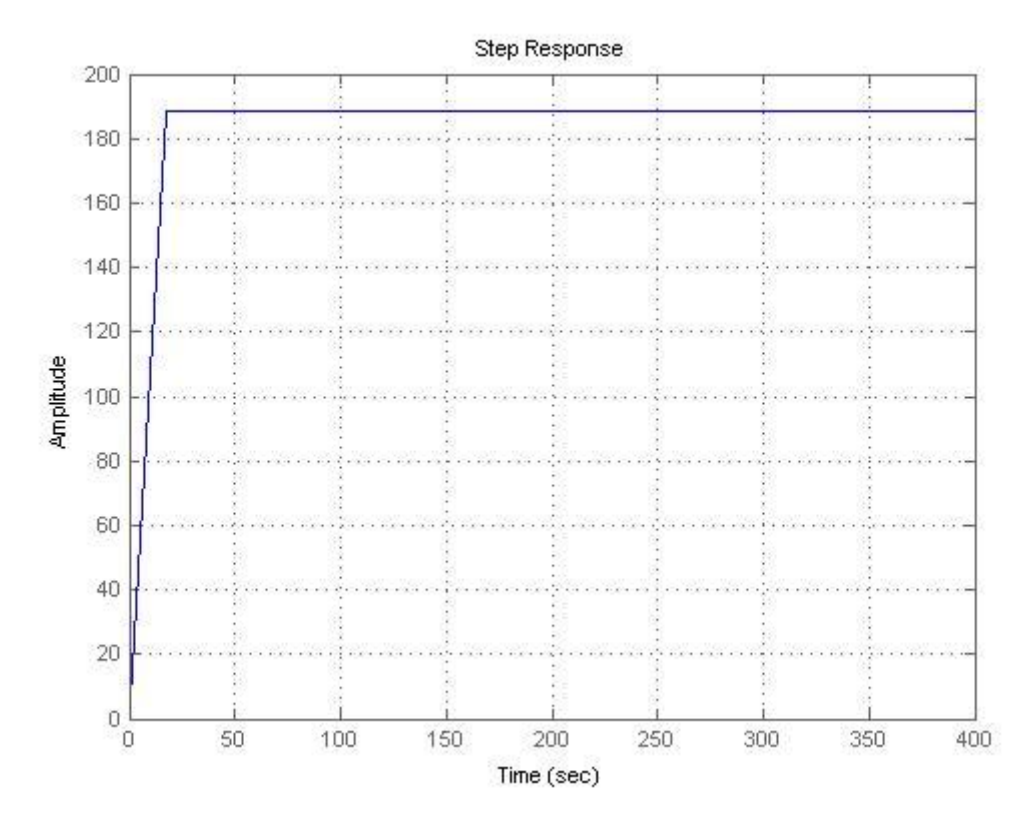

Figure. III.12:reponse de la Commande Proportionnelle – Intégrale poure KI=0 .

30

ſ

 $\times$  Ki=100.

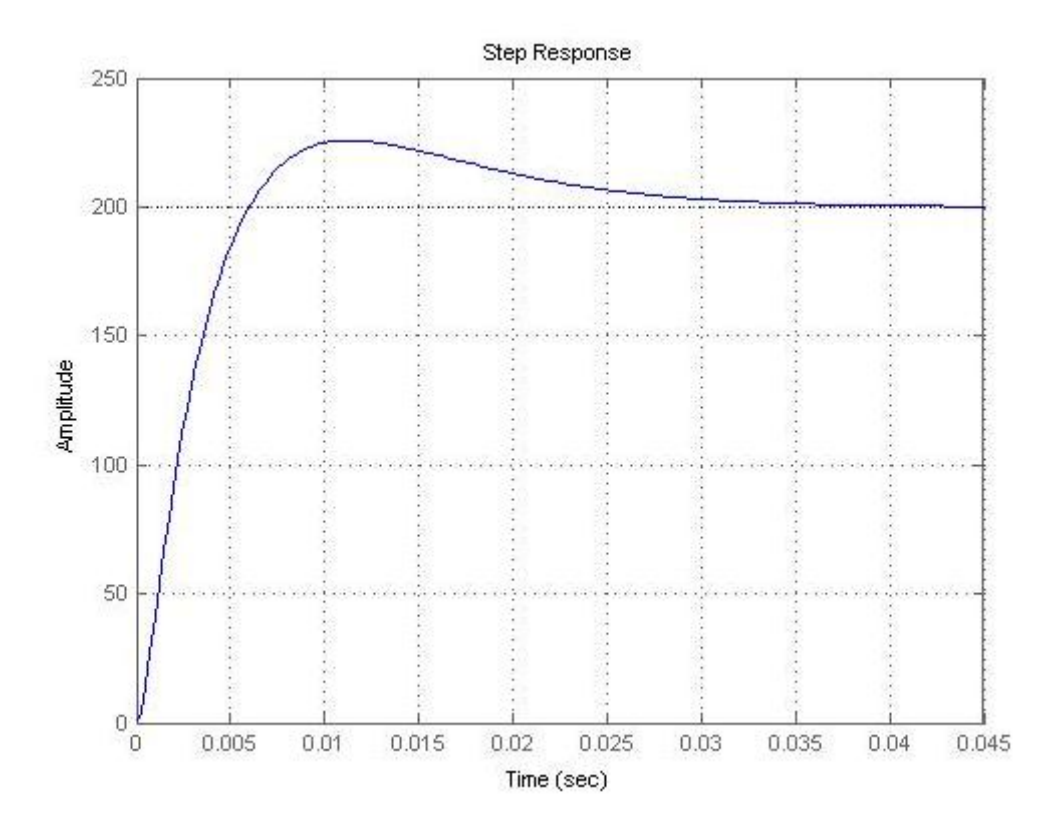

Figure. III.13:reponse de la Commande Proportionnelle – Intégrale poure KI=100 .

## **III.3.3 Commande Proportionnelle – Intégrale -Dérivée:**

en fixant Kp=15 et Ki=1 :

 $\times$ Kd=0.

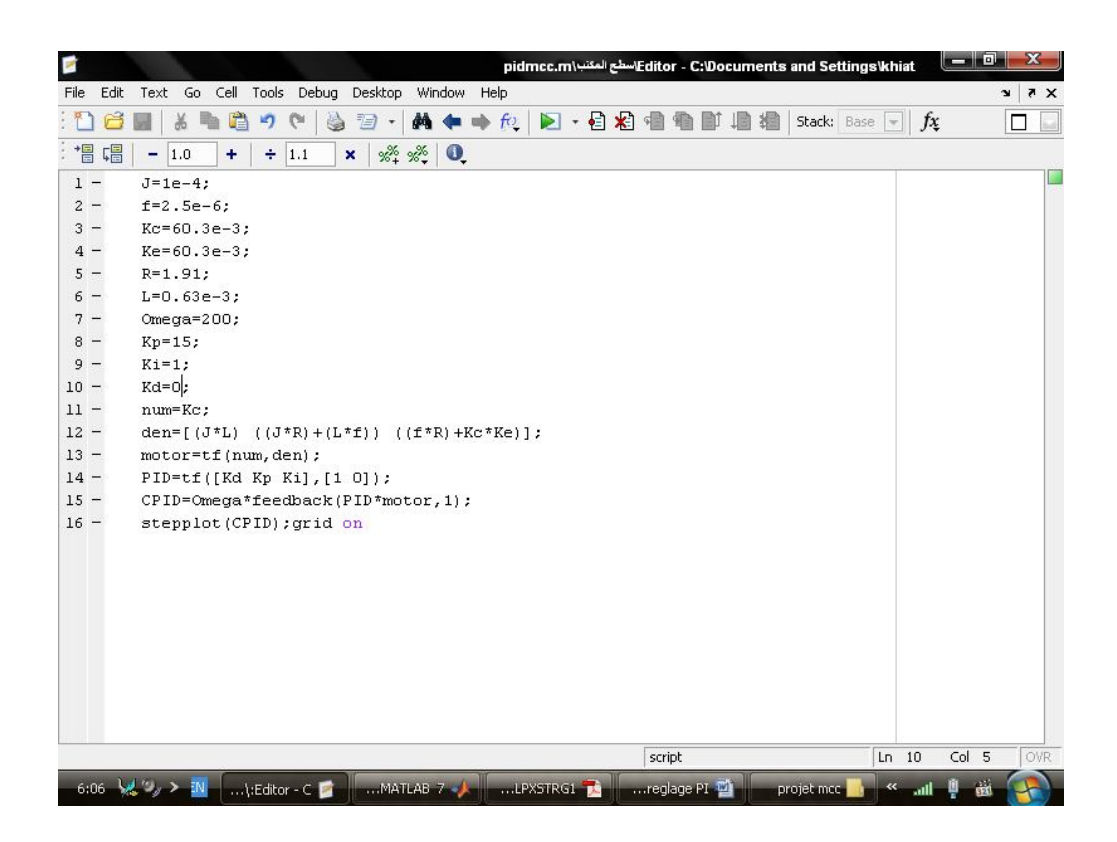

Figure. III.14 : Modélisation sous Matlab du correcteur PID

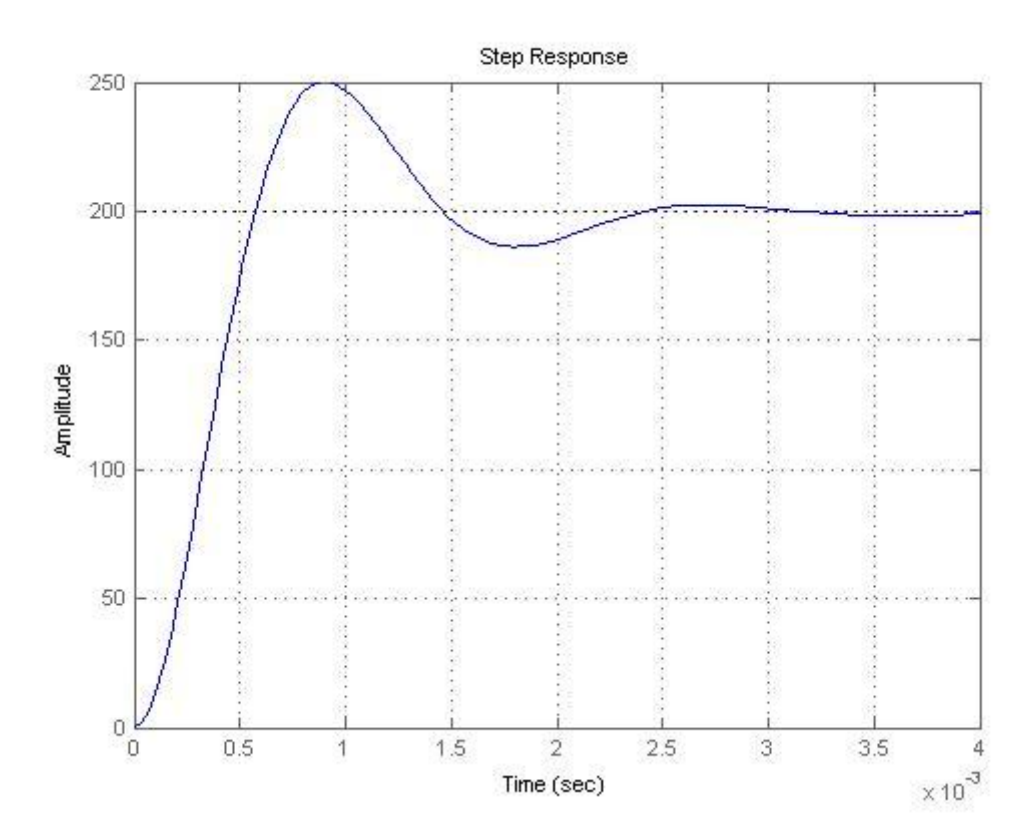

Figure. III.15:reponse de la Commande Proportionnelle – Intégrale-Dérivée poure Kd=0 .  $\checkmark$  Kd=0,4:

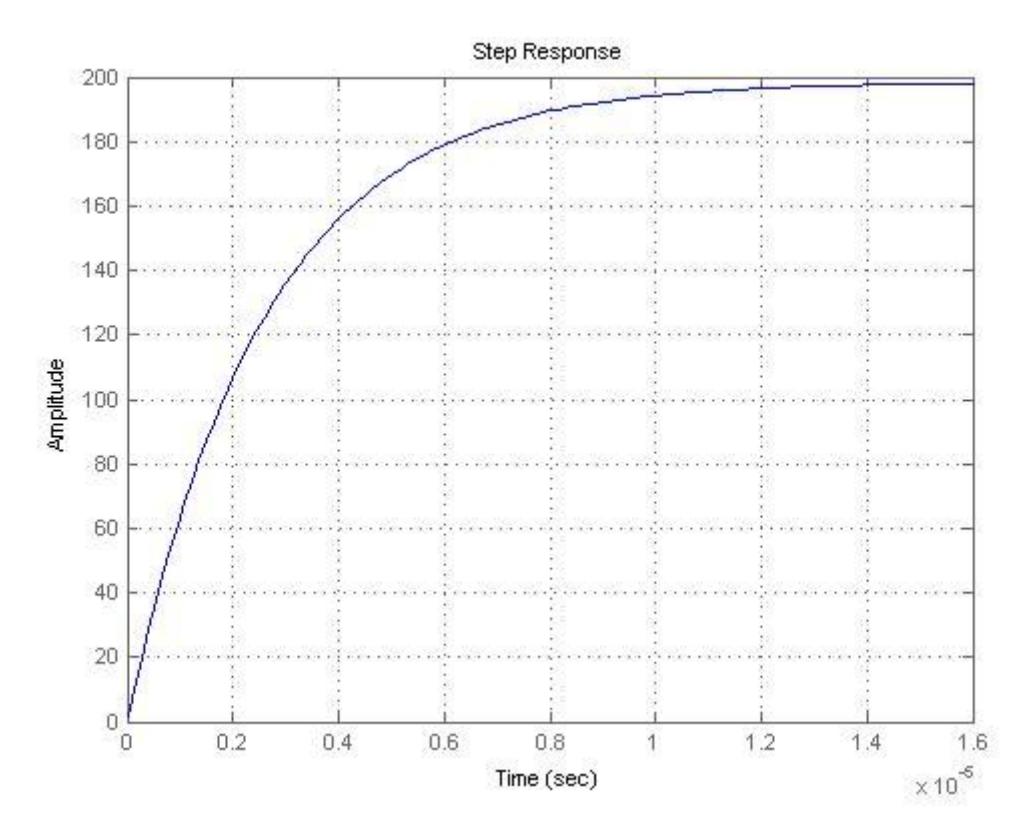

Figure. III.16:reponse de la Commande Proportionnelle – Intégrale-Dérivée poure Kd=0,4 .

#### **III.4. Réglage des paramètres**

Régler un régulateur PID consiste à agir sur les 3 paramètres des différentes actions (gain du proportionnel, gain de l'intégral, gain de la dérivée) sur des valeurs optimales pour obtenir la réponse adéquate en précision, rapidité, stabilité et robustesse en sortie du procédé. Pour cela, il existe plusieurs méthodes de réglage, d'où on a opté pour la méthode de réglage dite de "Ziegler-Nichols", introduite par John G. Ziegler et Nathaniel B. Nichols. [1]

#### **III.4.1 Méthode de Ziegler-Nichols**

Deux méthodes classiques expérimentales de détermination et ajustement rapide des paramètres des régulateurs PID ont été présentées par Ziegler et Nichols en 1942. Ces méthodes sont largement utilisées, soit sous forme originale ou dans une certaine modification. Ils forment souvent la base de procédures de réglage utilisées par les contrôleurs des fabricants et les processus de l'industrie. Les méthodes sont basées sur la détermination de certaines caractéristiques de la

dynamique des processus. Les paramètres du régulateur sont alors exprimés en termes de fonctionnalités par des formules simples. Il est surprenant que les méthodes soient si largement référencées parce qu'ils donnent de bons résultats de réglage seulement dans des situations limitées[2]

#### **III.4.1.1. Méthode de la courbe de réaction (Première méthode)**

Cette méthode est basée sur la modélisation de l'information indicielle du processus en boucle ouverte, d'ou seulement les processus simple sont utilisés, le principe est d'enregistrer la courbe de réponse du système non régulé à un échelon puis en déduire la valeur des coefficients par analyse de la réponse (i.e. "lecture graphique"), ainsi mettre le système hors ligne. C'est pour cette raison que cette méthode n'est pas très utilisée dans l'industrie. [1]

#### **III.4.1.2. Méthode d'oscillation (Seconde méthode)**

Cette méthode empirique de Ziegler-Nichols est très répandue dans l'industrie ou chez les automaticiens pour régler les correcteurs de ce type de chaîne. Elle a l'avantage de ne pas nécessiter de modélisation précise du système asservi, mais se contente d'essais expérimentaux, ce qui rend cette méthode très simple. [1]

| Régulateur | <b>ART</b>                              | $K=1/T$                       | $K=T$                    |
|------------|-----------------------------------------|-------------------------------|--------------------------|
|            | . .<br>$\mathbf{L} \times \mathbf{L}$   | $\overline{\phantom{0}}$      | $\overline{\phantom{a}}$ |
|            | $\overline{L}$<br>$K_{\mathcal{U}}$ 2.2 | $\mathbf{I}$<br>$\frac{1}{2}$ | ۰                        |
| PID        | $L_{\mathcal{U}}$                       | $\sim$                        |                          |

Tableau. III.2 : Réglage du contrôleur par la méthode d'oscillation de Ziegler-Nichols

#### **III.4.1.2.1. Application de la méthode**

#### **Régulation PID de vitesse**

Apres avoir essayé les différentes valeurs de Ku, on a relevé le gain d'oscillation Ku=25, et la période d'oscillation Tu=3.6x10<sup>-4</sup>, en appliquant les valeurs données dans le (tableau.III.2) de Ziegler-Nichols, on déduit les valeurs des paramètres : Kp=20.83, Ki=5.57x10<sup>3</sup>, Kd=4.49x10<sup>-5</sup>

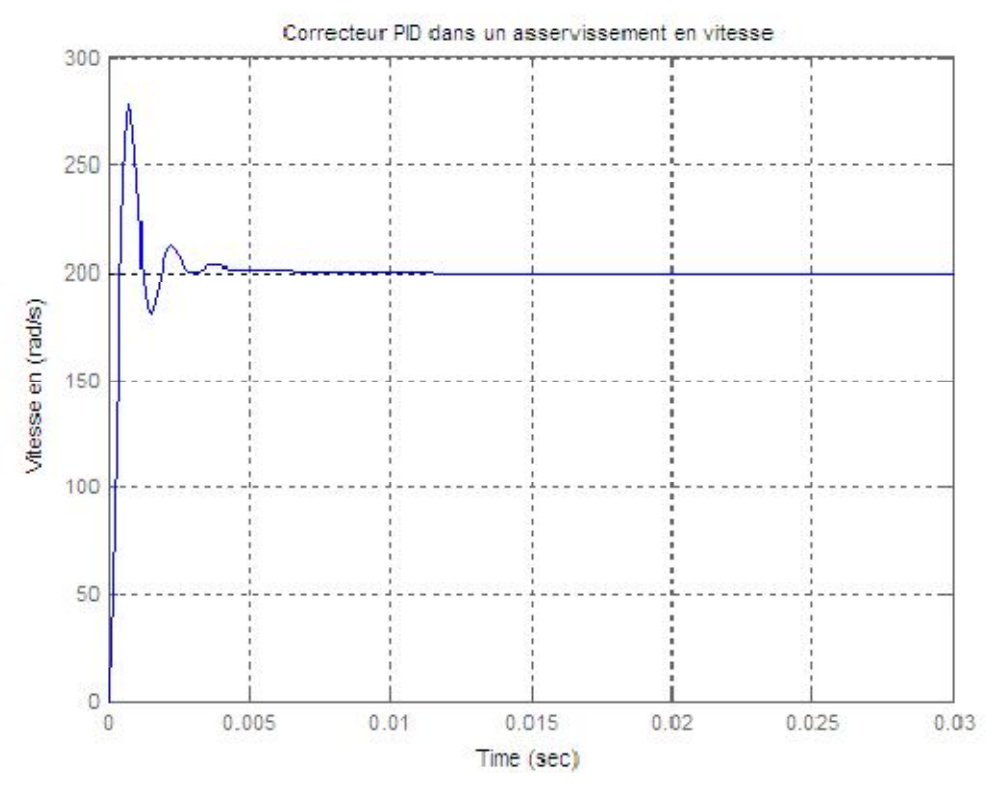

Figure.III.17 : simulation sous Matlab de la régulation PID de vitesse

On voit bien, que la méthode de Ziegler-Nichols donne de bons résultats, mais d'un autre coté, on peut faire une petite modification des paramètres trouvés précédemment pour l'améliorer et avoir un bon compromis entre précision, rapidité et stabilité. [1]

On pose les paramètres modifiés: Kp=20.83, Ki=6x10<sup>3</sup>, Kd=10<sup>-3</sup>. On obtient le graphe suivant

:

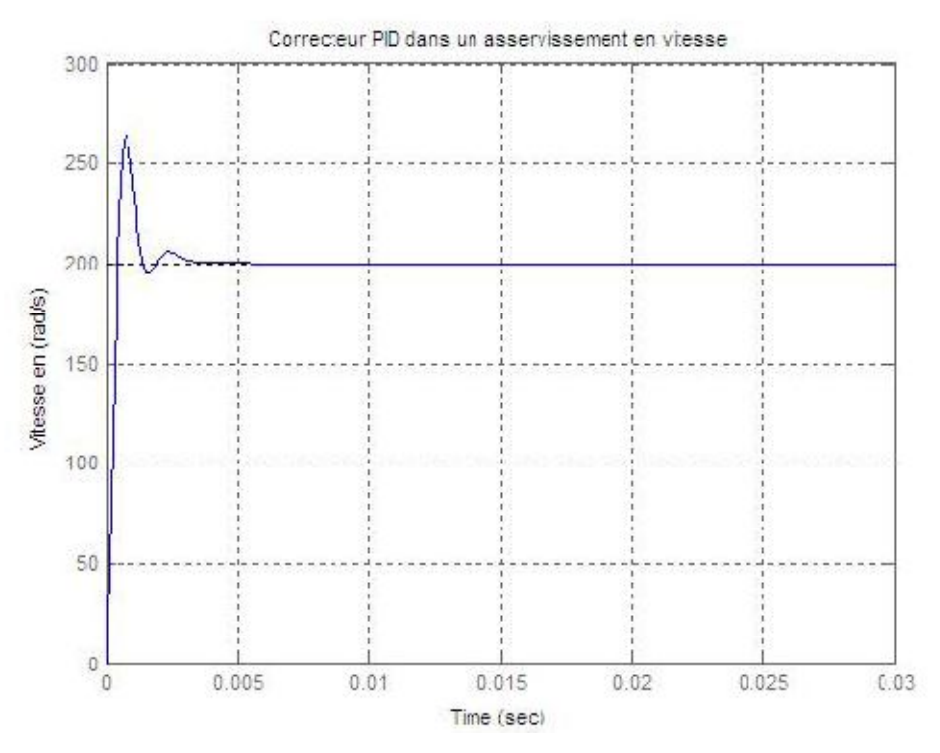

Figure.III.18 : simulation sous Matlab de la régulation PID de vitesse (modifiée)

Les méthodes de réglage de Ziegler-Nichols ont été initialement conçues pour donner de bons résultats. Le critère de conception a été de diminuer le dépassement, qui est souvent très grand, comme on le voit dans les exemples précédent. Pour cette raison, la méthode de Ziegler-Nichols nécessite souvent des modifications ou ré-réglage. Puisque l'objectif principal était de réduire les perturbations de charge, il est souvent nécessaire de choisir la pondération de consigne avec soin afin d'obtenir une réponse satisfaisante. [1]

Apres le réglage et la modification par la méthode de Ziegler-Nichols, on voit toujours un dépassement malgré qu'il a été diminué, mais cela ne cause pas de problème dans la plupart des moteurs des systèmes industriels, mais dans certains cas (Robotique de précision), il est nécessaire d'éliminer le dépassement, pour cela, on fait appel à l'Anti-windup. C'est un effet de limitation d'amplitude (saturation), il permet de ne pas dépasser une certaine consigne, soit en courant ou bien en tension. [1]

III.4.2. Commande PID par la méthode de Ziegler-Nichols:

Modélisation de la Commande PID d'un moteur à courant continu par la méthode de Ziegler-Nichols:

 $J=1e-4;$ f=2.5e-6; Kc=60.3e-3; Ke=60.3e-3;  $R=1.91$ ;  $L=0.63e-3;$ Omega=200; %Introduisez le gain d'oscillation Ku  $Ku=5$ ; num=Kc; den= $[(J^*L)((J^*R)+(L^*f))((f^*R)+Kc^*Ke)];$ motor=tf(num,den); sysKu= Omega\*feedback(Ku\*motor,1); [Gm,Pm,Wg,Wp]=margin(sysKu); Tu= $2*pi/Wp$ ; Kp=Ku/1.7;  $Ki=2/Tu;$  $Kd=Tu/8$ ; PID=tf([Kd Kp Ki],[1 0]); CPID=Omega\*feedback(PID\*motor,1); stepplot(CPID);grid on

37

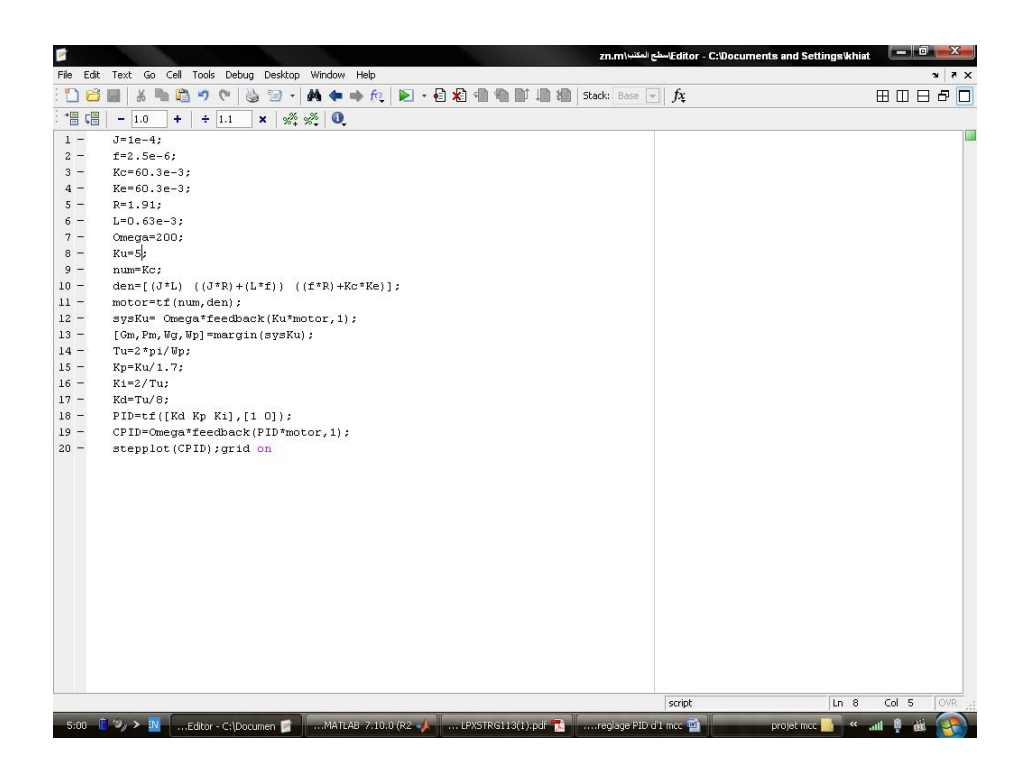

Figure.III.19 : Modélisation de la Commande PID d'un mcc par la méthode de Ziegler-Nichols

#### $\checkmark$  Pour Ku=5.

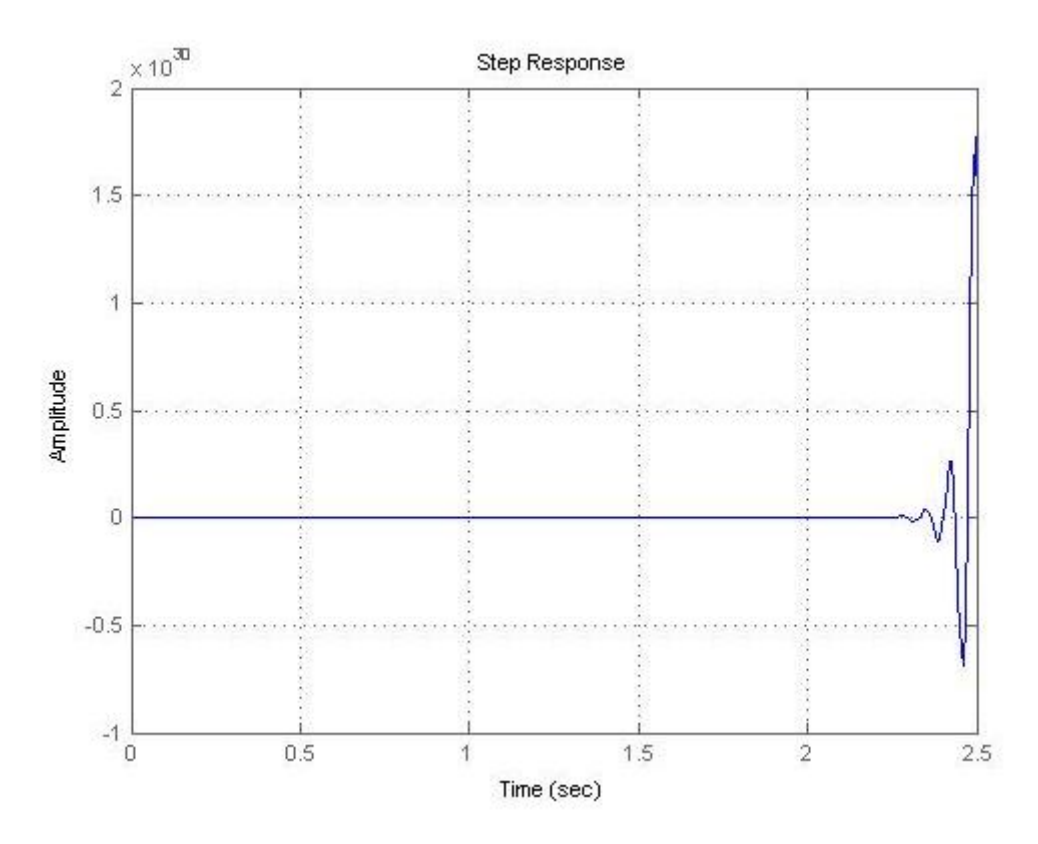

Figure.III.20 : reponse de la Commande PID d'un mcc par la méthode de Ziegler-Nichols pour Ku=5.

38

[Create PDF](http://www.novapdf.com) files without this message by purchasing novaPDF printer ([http://www.novapdf.com\)](http://www.novapdf.com)

#### $\checkmark$  Pour Ku=100.

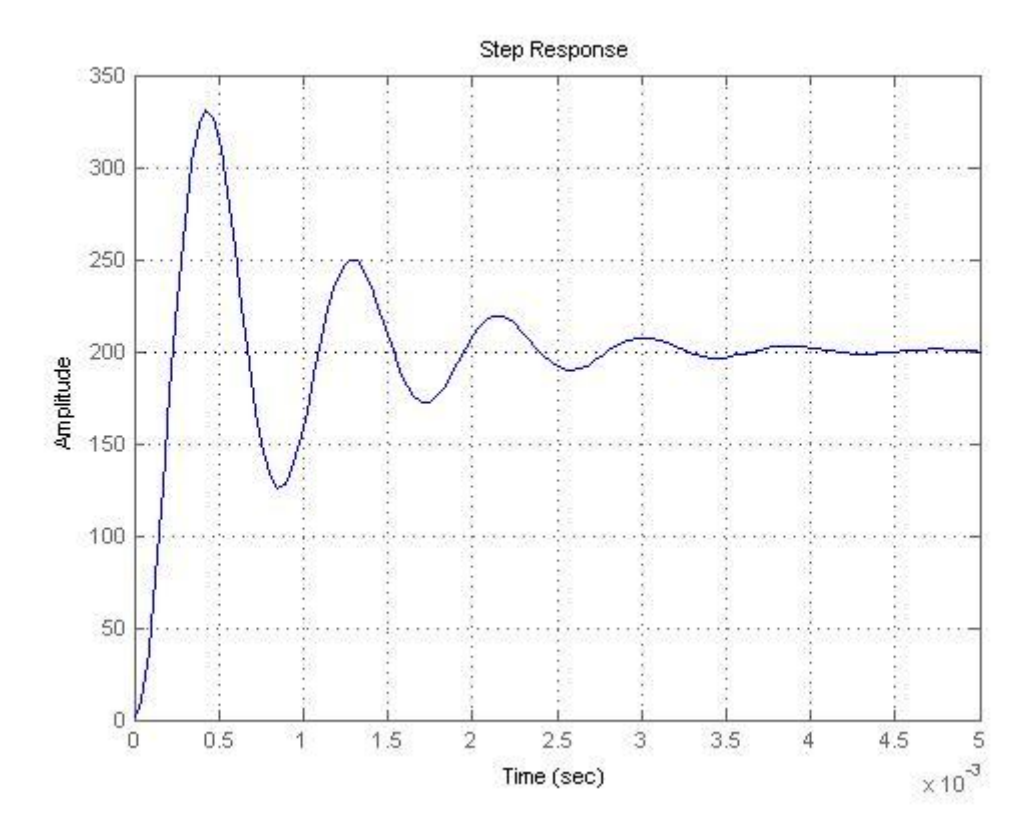

Figure.III.21 : reponse de la Commande PID d'un mcc par la méthode de Ziegler-Nichols pour Ku=100.

#### **III.5. Discrétisation de la commande PID analogique**

La commande PID analogique peut être transformé en numérique, après discrétisation (échantillonnage) avec une période d'échantillonnage Te, cette commande est souvent simple à implémentée dans des microprocesseurs ou microcontrôleurs par un algorithme embarqué (ex. programme en C/C++, assembleur…etc.). En effet la commande PID numérique est la plus utilisée de nos jours dans l'industrie pour des raisons de coût et de rapidité d'implémentation. Sa fonction de transfert en 'Z' est obtenue par discrétisation de la (III.1) du PID analogique, qui est donné sous cette forme:

$$
U_c(p) = K_p \varepsilon(p) + K_t \frac{\varepsilon(p)}{p} + K_d \varepsilon(p)p
$$
\n(14)

$$
\stackrel{TZ}{\rightarrow} U_c(z) = K_p \varepsilon(z) + K_i \frac{\varepsilon(z)}{(1 - z^{-1})} + K_d \varepsilon(z) (1 - z^{-1})
$$
\n(15)

39

[Create PDF](http://www.novapdf.com) files without this message by purchasing novaPDF printer ([http://www.novapdf.com\)](http://www.novapdf.com)

Le schéma bloc de l'asservissement de système continu (moteur) piloté par un calculateur :

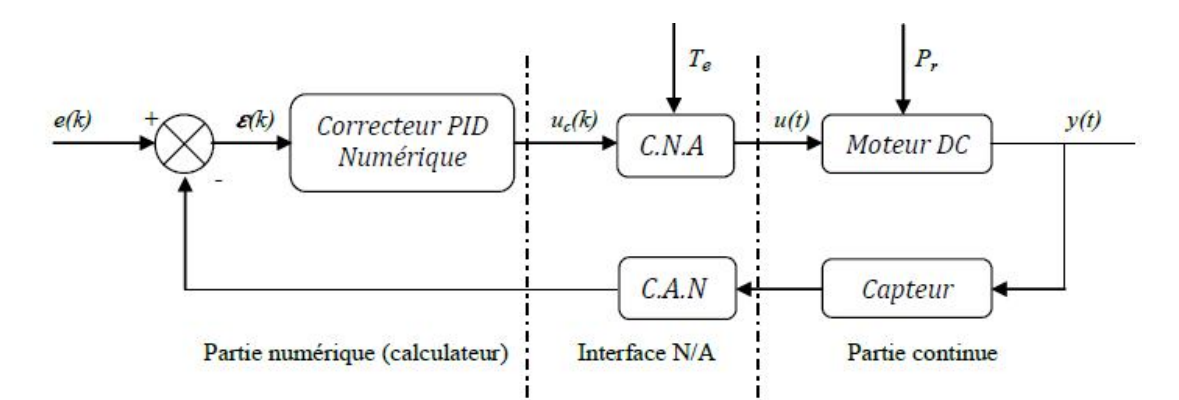

Figure. III.22: Schéma bloc d'un correcteur PID numérique

Par conséquent, il est nécessaire de réaliser une interface entre le calculateur et le système (relation hybride) tels qu'il est représenté par :

- Un convertisseur numérique-analogique (CNA) qui est le bloqueur d'ordre zéro, pour convertir les signaux numériques issus du calculateur dans des signaux analogiques constituant l'entrée du système.
- Un convertisseur analogique-numérique (CAN) pour convertir les mesures effectuéessur le procédé et les fournir au calculateur. Il peut arriver que le capteur soit lui-mêmediscret et qu'il n'y ait donc pas de conversion analogique-numérique à faire.

La figure qui suit représentent le signal de la commande PID numérique, pour les valeurs des paramètres, on a pris les mêmes valeurs qu'on a calculées précédemment dans la partie (section III.3.1.2.1) avec une période d'échantillonnage Te qui vérifie le théorème de Shannon et un bloqueur d'ordre zéro, posons  $T_{ep}=0.02$ s pour la position,  $T_{ev}=1.5\times10^{-4s}$  pour la vitesse. [1]

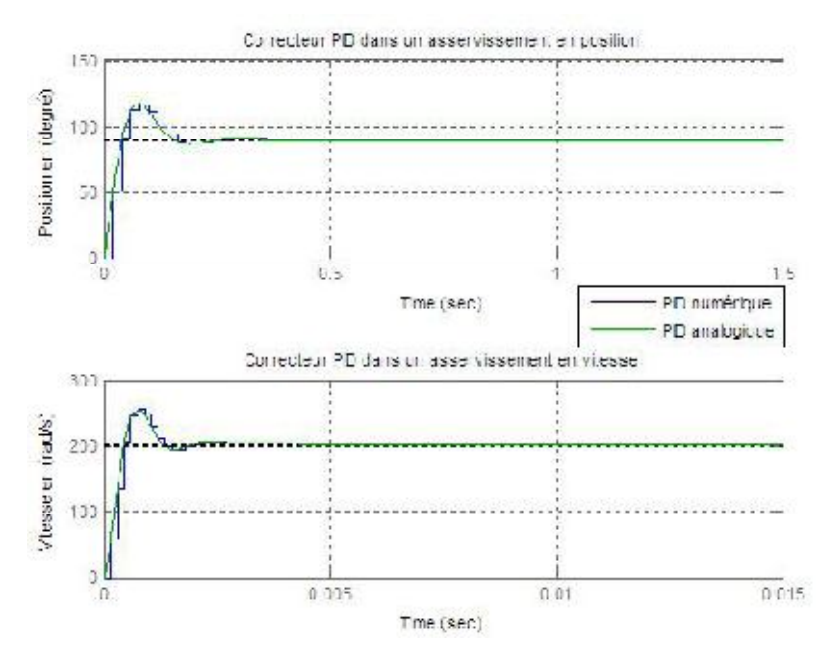

Figure. III.23: Modélisation sous Matlab de la régulation PID analogique et numérique

#### **III.6. Conclusion**

Les trois actions du régulateur PID permettent de commander le moteur électrique à courant continu, tout en garantissant une annulation de l'erreur permanente de la sortie régulée, vis-à-vis d'échelons en entrée de consigne. Cette propriété de précision est due à la présence d'une action intégrale. L'ajout d'une action dérivée permet d'augmenter la stabilité du moteur électrique, et donc de diminuer le dépassement de la réponse indicielle. L'ajout de cette dérivée n'est pas systématique et dépend des propriétés du moteur électrique, du cahier de charge imposé (en terme de dépassement), dans certains cas il suffit l'utilisation d'un régulateur PI uniquement, comme l'asservissement en vitesse du moteur électrique. La réalisation de l'action dérivée est préférentiellement réalisée sur la mesure, afin d'éviter la saturation de la commande.

Un des intérêts du régulateur PID, qui explique sa popularité dans le milieu industriel, est sans conteste la possibilité de le régler sans connaissance approfondie du système. En effet, on dispose de méthodes empiriques, fondées uniquement sur la réponse temporelle du système, selon une procédure expérimentale, comme la méthode d'oscillation de Ziegler- Nichols utilisée dans la section (III.4.1.2), permettant dans la majorité des cas d'aboutir à des performances acceptable.

#### **Conclusion Générale**

Durant notre projet, nous avons vu que le reglage PID appliquée aux moteurs électriques à courant continu était un régulateur qui pouvait offrir de bonnes performances, que ce soit au niveau de la précision, du temps de réaction, du dépassement, ou de la stabilité. Diverses méthodes permettent d'optimiser les coefficients du PID. Mais le régulateur idéal n'existe pas, chaque optimisation d'un paramètre (précision, ...) se fait aux dépends d'un autre. Il convient alors de trouver le meilleur compromis en fonction des exigences initiales du cahier de charge. Divers éléments, tels que le choix de la méthode d'implantation du PID, peuvent aussi avoir des conséquences sur les performances. L'essentiel est alors de s'éloigner le moins possible du modèle théorique pour qu'il reste valable.

Ce travail nous a permis d'acquérir une expérience enrichissante dans le domaine de la régulation des moteurs électriques, et mettre en pratique les connaissances acquises durant nos études.

En définitive, les connaissances théoriques apprises durant notre cursus étant complétées ici. Notamment que la communication et le respect d'un planning préalablement établi restent les éléments essentiels de la réussite d'un projet.

#### **Références bibliographiques**

- <sup>4</sup> [1] BRAHAMI Mohamed & BOUICHE Hachemi «Commande PID d'un moteur électrique à courant continu», Projet de fin d'étude, Université Abderrahmane Mira – Bejaia ,2010.
- $\downarrow$  [2] C. le Lann «Le PID utilisé en régulation de position et/ou de vitesse de moteurs électriques», Projet de fin d'étude, 2007.
- <sup>1</sup> [3] L. Couffignal «Le moteur à courant continu», cours, 2006.
- [4] P. Barret «Machines Electriques», Ellipses, Paris, 2002.

## **Annexes**

## i. Liste des figures

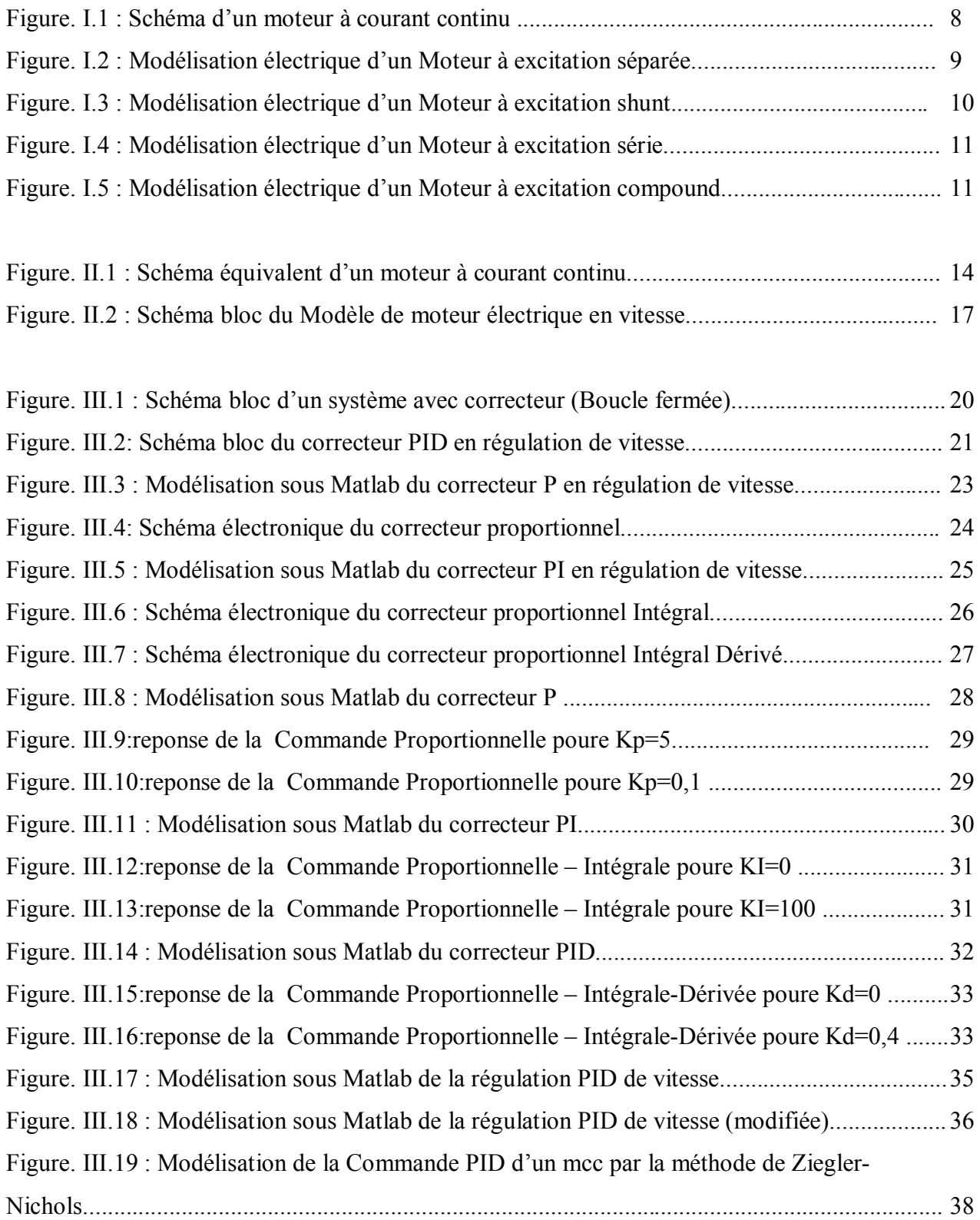

 $\pmb{\mathsf{f}}$ 

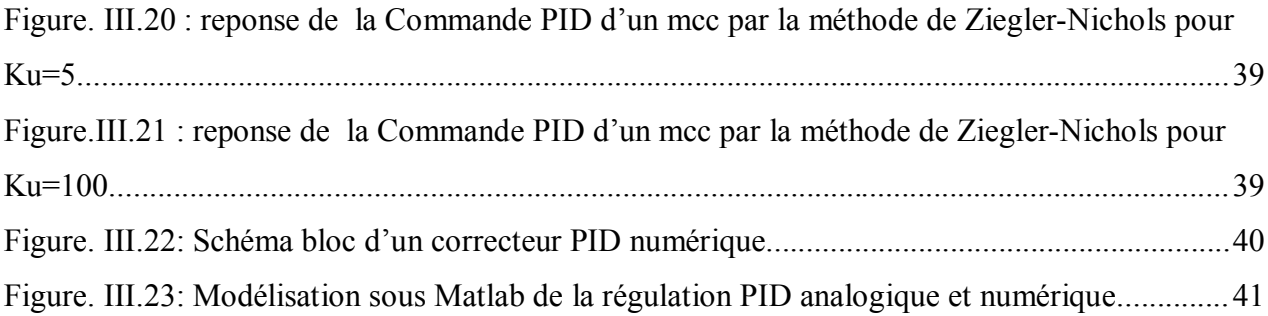

#### ii. Les paramètres de la machine utilisée:

#### *Maxon : Référence F2260/813*

Tension nominale *Unom = 24 V* Tension maximale *Umax = 32 V* Courant permanent maximal *Imax = 2.2 A* Résistance aux bornes *R = 1.91Ω* Constante de couple *Kc = 60.3 mNm.A−1* Constance de vitesse *Ke = 60.3 mNm.A−1* Inductance  $L = 0.63$  mH Moment d'inertie rapporté au rotor *J = 10-4 kg.m2* Coefficient de frottement visqueux *f = 2.5x10-6*

ſ